# UNIVERSIDADE FEDERAL DE SANTA CATARINA DEPARTAMENTO DE INFORMÁTICA E ESTATÍSTICA

Felipe Pinto da Silva

# ANÁLISE DE INCONSISTÊNCIAS ESPAÇOTEMPORAIS DE TRAJETÓRIAS COM TAREFAS PLANEJADAS E RELATADAS

Florianópolis

2015

Felipe Pinto da Silva

# ANÁLISE DE INCONSISTÊNCIAS ESPAÇOTEMPORAIS DE TRAJETÓRIAS COM TAREFAS PLANEJADAS E RELATADAS

Dissertação submetido ao Programa de Pós-Graduação em Ciência da Computação para a obtenção do Grau de Mestre em Ciência da Computação. Orientador: Prof. Dr. Renato Fileto

Florianópolis

2015

Ficha de identificação da obra elaborada pelo autor, através do Programa de Geração Automática da Biblioteca Universitária da UFSC.

```
Silva, Felipe Pinto da
    Análise de inconsistências espaçotemporais de trajetórias
com tarefas planejadas e relatadas / Felipe Pinto da Silva
; orientador, Renato Fileto - Florianópolis, SC, 2015.
    106 p.
    Dissertação (mestrado) - Universidade Federal de Santa
Catarina, Centro Tecnológico. Programa de Pós-Graduação em
Ciência da Computação.
    Inclui referências 
    1. Ciência da Computação. 2. Análise de comportamento de
objetos móveis. 3. Dados espaçotemporais. 4. Trajetórias de
objetos móveis. I. Fileto, Renato. II. Universidade Federal
de Santa Catarina. Programa de Pós-Graduação em Ciência da
Computação. III. Título.
```
Felipe Pinto da Silva

# ANÁLISE DE INCONSISTÊNCIAS ESPAÇOTEMPORAIS DE TRAJETÓRIAS COM TAREFAS PLANEJADAS E RELATADAS

Este Dissertação foi julgado aprovado para a obtenção do Título de "Mestre em Ciência da Computação", e aprovado em sua forma final pelo Programa de Pós-Graduação em Ciência da Computação.

Florianópolis, 12 de agosto 2015.

Prof. Dr. Ronaldo dos Santos Mello Coordenador Universidade Federal de Santa Catarina

## Banca Examinadora:

Prof. Dr. Renato Fileto Universidade Federal de Santa Catarina

José Antonio Fernandes Macedo Universidade Federal do Ceará

Fernando Jose´ Braz Instituto Federal Catarinense

Vania Bogorny Universidade Federal de Santa Catarina

 $E$ ste trabalho é dedicado à minha família, noiva e amigos.

## AGRADECIMENTOS

Agradeço ao meu orientador, Renato Fileto, pela dedicação e atenção dada. Muito obrigado pelos ensinamentos e orientações, pois servirão por toda minha vida. Obrigado por acreditar que a educação pode mudar um país.

Agradeco minha família e aos meus pais, que sempre me apoiaram e colocaram a educação como prioridade. Agradeço a minha noiva Silvana Cardoso, por estar ao meu lado e compreender meus compromissos.

Aos meus colegas do LISA (Laboratório para Integração de Sistemas e Aplicações Avançadas) que criaram um ambiente agradável de conhecimento que eu não havia tido contato até então. Entre eles, agrade¸co aos colegas Andre S. Furtado, Cleto May, Juarez A. P. Sacenti e Ricardo G. B. Nabo por contribuições diretas ao meu trabalho.

Agradeço a empresa Jtech Soluções em Informática e seus sócios que viabilizaram a realização do mestrado.

Ao CNPq (projeto 478634/2011-0), INPE e FEESC que deu suporte para a realização deste trabalho e publicação de resultados. Agradeco ao PPGCC, coordenação e sua secretaria que sempre demonstrou total dedicação aos meus pedidos e necessidades.

A Universidade Federal de Santa Catarina que permitiu acesso a uma incrível experiência de conhecimento. Espero que cada vez mais pessoas possam ter acesso ao conhecimento e que este conhecimento possa mudar o mundo.

O aumento do conhecimento é como uma esfera dilatando-se no espaço: quanto maior a nossa compreens˜ao, maior o nosso contato com o desconhecido.

(Blaise Pascal)

#### **RESUMO**

A popularização de dispositivos móveis com tecnologias de geoposicionamento (e.g., GPS) facilita o rastreamento de objetos móveis que executam tarefas em um espaço geográfico. Os dados resultantes deste rastreamento permitem a análise de comportamento dos objetos móveis. Isto pode ser útil em diversas aplicações envolvendo o acompanhamento de objetos móveis que precisam executar tarefas distribuídas no espaço geográfico. Entretanto, a maioria dos métodos existentes para esta finalidade não utilizam outras fontes de dados além de alguns sensores. Esta dissertação propõe um método para análise de comportamento de objetos móveis através da detecção e classificação de inconsistências espaçotemporais entre trajetórias de objetos móveis, dados de tarefas planejadas e relatos de execução de tarefas. As inconsistências espaçotemporais retornadas pelo método proposto auxiliam na investigação de possíveis desvios de comportamento de objetos móveis ou problemas operacionais. Um protótipo da proposta foi implementado sobre o PostGIS. Experimentos realizados com dados reais de uma empresa de saneamento de água comprovaram que o método proposto pode ajudar na detecção de uma grande variedade de problemas nos dados e comportamentos inadequados de objetos m´oveis. Alguns resultados de experimentos, incluindo medidas de precisão e cobertura demonstram a eficácia do método.

Palavras-chave: Análise de comportamento. Dados espaçotemporais. Trajetórias de objetos móveis.

### **ABSTRACT**

The rising of mobile devices equipped with positioning technologies (GPS) facilitates tracking of mobile devices that execute tasks in the geographic space. The data resulting from this tracking allows behavior analysis of moving objects. This can be useful in several areas that need to monitor moving objects while performing tasks in the geographic space. However, current methods for analyzing the behaviors of those moving objects do not use other relevant data sources besides sensors. This work proposes a method to detect and classify spatiotemporal inconsistencies of trajectories with both planned tasks and reported tasks. The classified spatiotemporal inconsistencies returned by the proposed method help to investigate possible misbehaviors of moving objects. This proposal has been implemented in a prototype on top of PostGIS. Experiments applying the proposed method to real data provided by a water supply company has helped to detect and investigate a variety of problems in data and misbehaviors of moving objects. Some experimental results, including precision and accuracy measurements demonstrate the effectiveness of the proposed method.

Keywords: Behavior analysis. Moving objects trajectories. Spatiotemporal data.

# LISTA DE FIGURAS

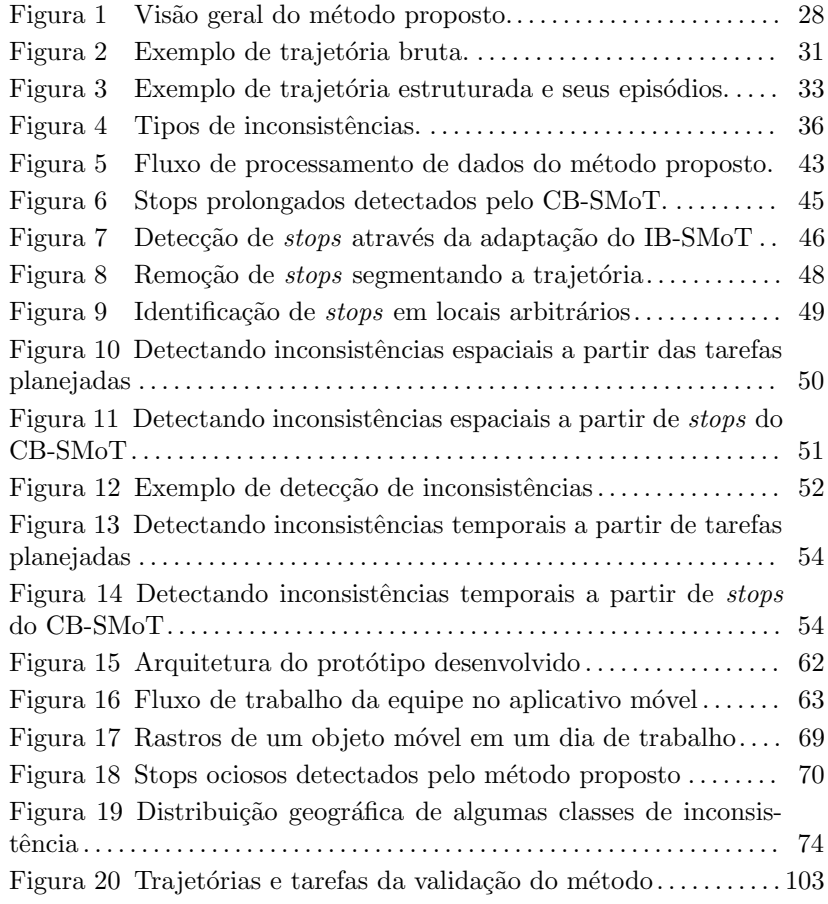

# LISTA DE TABELAS

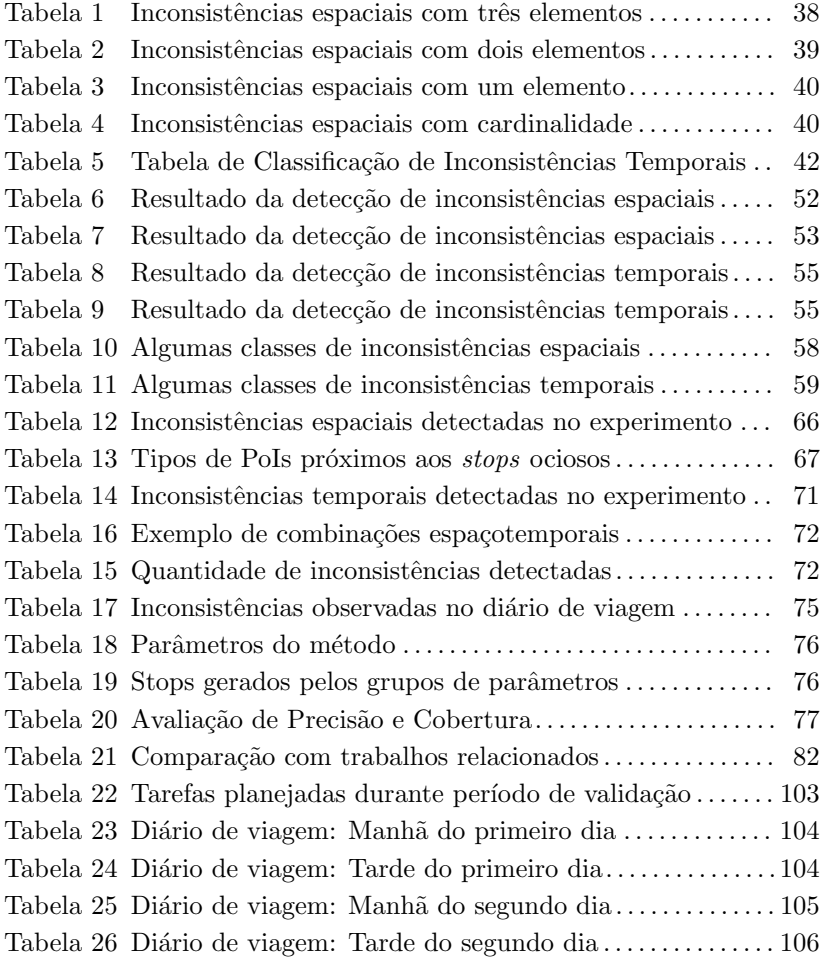

# LISTA DE ABREVIATURAS E SIGLAS

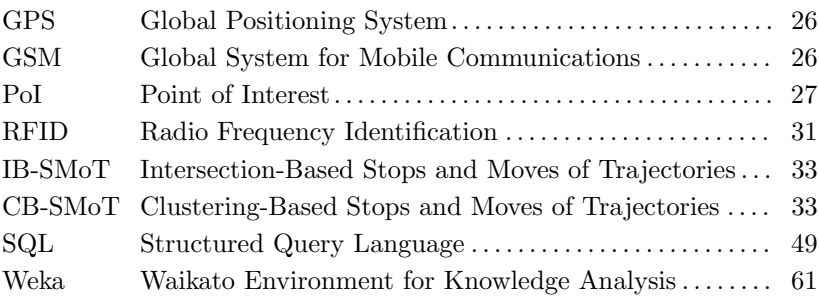

# LISTA DE SÍMBOLOS

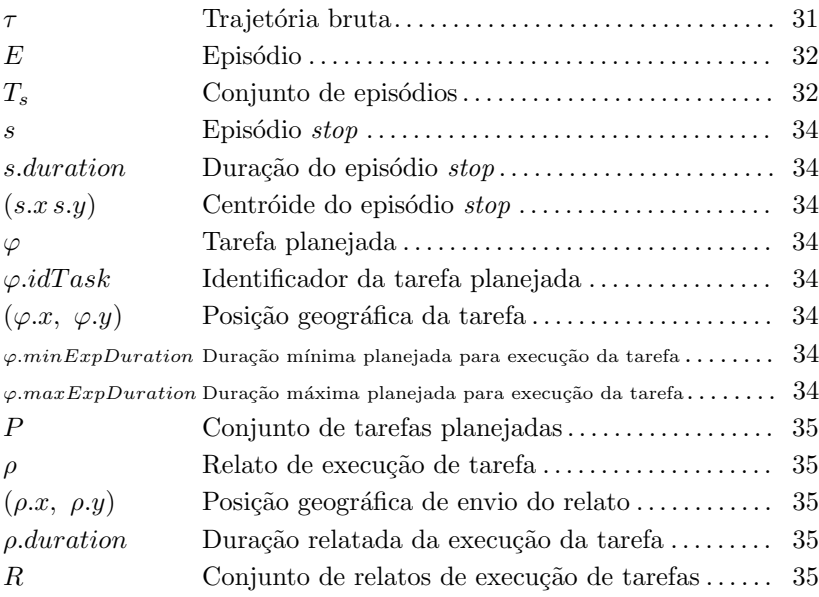

# **SUMÁRIO**

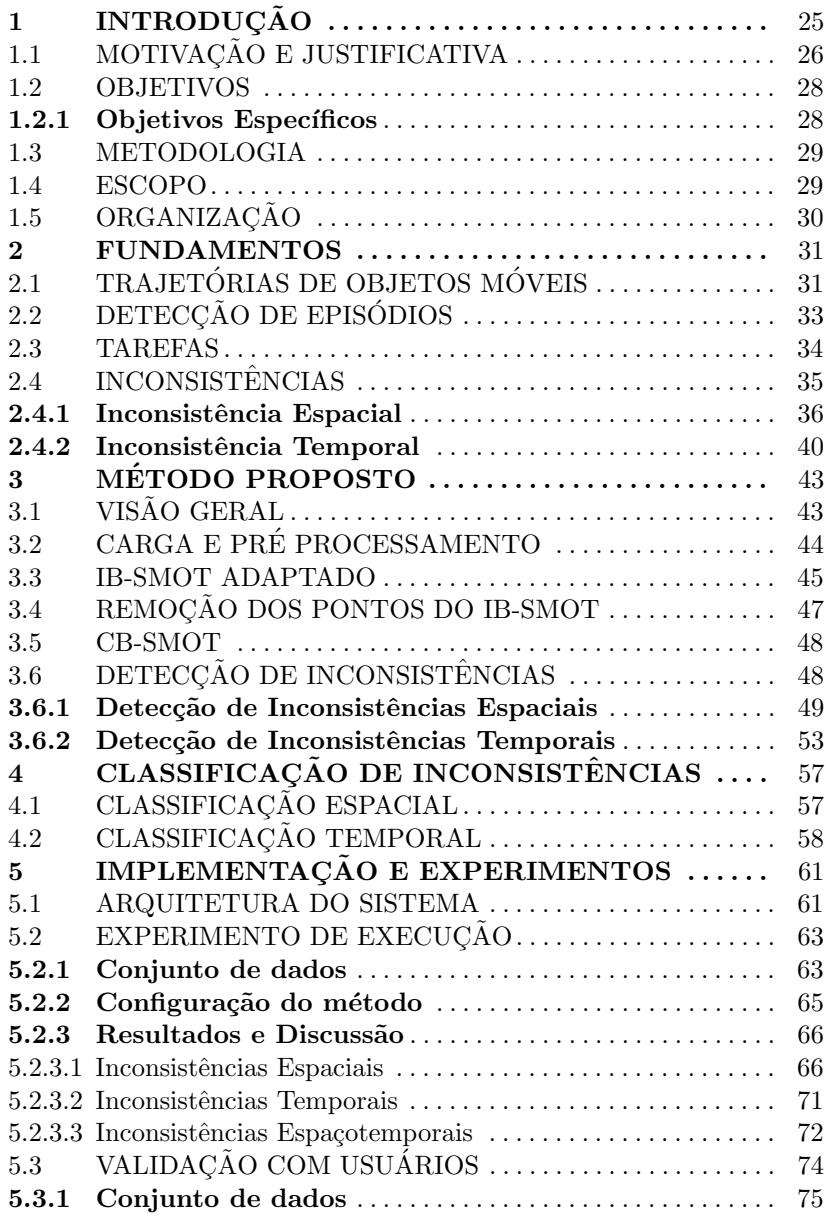

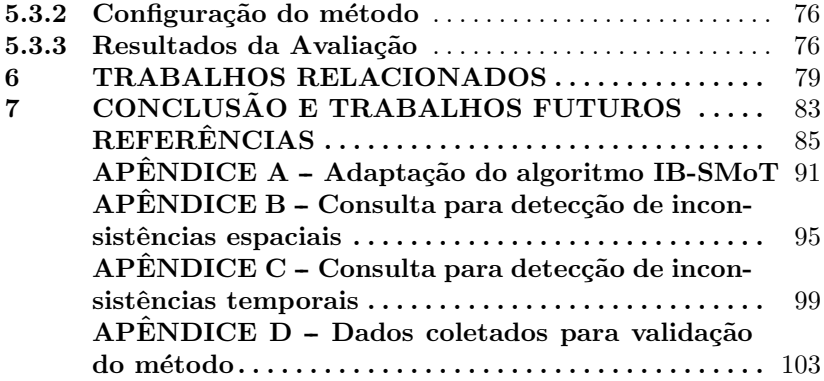

# 1 INTRODUÇÃO

O gerenciamento de recursos (e.g., funcionários, veículos) sempre foi uma preocupação de instituições públicas e privadas. A necessidade de monitor´a-los criou diversas ferramentas e mecanismos que tentam acompanhar e mensurar, de alguma forma, a produtividade de cada recurso. A necessidade é ainda maior quando os recursos excedem os limites físicos da instituição e se deslocam pelo globo terrestre para desempenhar atividades, nas quais se faz necessária a análise do comportamento do objeto m´ovel. O estudo de comportamento de objetos móveis também pode ser útil para áreas como planejamento urbano e comércio, uma vez que o comportamento de grupos de indivíduos pode determinar certas ações. A análise nestes casos pode revelar quando um indivíduo gasta mais tempo do que o esperado para visitar um cliente, uma loja ou uma atração turística, por exemplo.

Usualmente, os mecanismos de controle de recursos baseiamse em anotações manuais, como um diário de viagem (com dados de ocorrências acompanhados de localização e instante de tempo). Por se tratar de um artefato anotado manualmente, um diário de viagem pode conter dados que n˜ao s˜ao fidedignos, gerados propositalmente ou não. Ainda que seja confiável, a simples análise de dados brutos de um diário de viagem não promove a fácil identificação de comportamentos inadequados. A dificuldade ainda é maior se considerarmos um grande volume de dados (vários objetos móveis e/ou durante um longo período de tempo).

Por estes motivos, uma análise de comportamento de objetos móveis deve contar com uma coleta de dados sem interferência humana e um m´etodo bem definido para an´alise do comportamento de objetos móveis. A imparcialidade na coleta dos dados e um método fundamentado ajudam a compreender situações adversas que ocorrem durante o deslocamento do objeto móvel, permitindo a detecção de problemas operacionais e comportamento inadequados.

A popularização de dispositivos móveis(e.g., smartphones) equipados com tecnologia de posicionamento geográfico (e.g., GPS, GSM) permitiu automatizar e incrementar a coleta das trajetórias dos objetos móveis (dados espaço-temporais). Desta forma, grandes volumes de dados são coletados sem tanta possibilidade de manipulação por parte dos objetos móveis e com informações mais precisas e, consequentemente, mais confiáveis do que diários de viagem, por exemplo. O trabalho de Wolf, Dr e Guensler (2000) destaca as seguintes vantagens da utilização de GPS para coleta de trajetórias: (i) ponto e instante de origem e fim de trajetórias são coletados automaticamente e sem manipulação direta pelo usuário; (ii) facilidade de armazenamento de trajetórias permitindo pós-processamento para identificação de caminhos não reportados; (iii) dados de GPS podem ser utilizados para verificar dados do relatório pessoal de movimentação dos indivíduos, por exemplo.

Trajetórias brutas colhidas de sensores são sequências temporalmente ordenadas de posições de objetos móveis. Tais trajetórias exigem processamento para a interpretação do comportamento dos objetos móveis e análise de episódios, tais como paradas e movimentos, que ocorrem durante a trajetória. Porém, a adição de outras fontes de dados auxiliam na contextualização do episódio detectado, contribuindo para a análise do comportamento do objeto móvel.

Diários de viagens são compostos por relatos anotados pelo objeto m´ovel que realiza as tarefas. Cada relato indica o instante inicial e final da execução de alguma ocorrência ou da execução de alguma ação, tal como uma tarefa, bem como a localização do objeto móvel nesses instantes. Ao confrontar dados de diário de viagens com dados de trajetórias de um mesmo deslocamento podemos encontrar inconsistências espaçotemporais. Logo, estes dados poderiam auxiliar na análise do comportamento de objetos m´oveis e avaliar certas inconformidades.

Segundo Huang, Li e Yue (2010), uma tarefa possui um local de execução, um instante inicial, uma duração, e um ou mais objetivos. Adicionalmente, uma tarefa planejada prevê a execução da tarefa por um determinado agente executor em um certo intervalo de tempo. Ao confrontar dados de tarefas planejadas com dados de trajetórias podemos encontrar inconsistências espaçotemporais. Logo, estes dados também são úteis para análise de comportamento de objetos móveis.

## 1.1 MOTIVACÃO E JUSTIFICATIVA

O uso de trajetórias e outras fontes de informação para analisar as ações e o comportamento de objetos móveis tem atraído a atenção de alguns grupos de pesquisa. Métodos com tal finalidade têm muitas aplicações, que vão desde a gestão de equipes itinerantes que fazem serviços públicos ou comerciais (por exemplo, obras públicas, manutenção in situ, inspeção domiciliar, atendimento à saúde em casa) até servicos de entrega (por exemplo, correio convencional, entrega de pizza).

Atualmente a literatura conta com alguns métodos que tentam

avaliar o comportamento de objetos móveis a partir do confrontamento de dados de trajetória com outra fonte de dados. O trabalho de Bogorny et al. (2014) propõe um modelo de enriquecimento de trajetórias semânticas de objetos móveis. Este modelo é usado como base em Fileto et al. (2013) que propõe um método para o enriquecimento semântico através de anotações textuais. Um processo converte estas anotações textuais em anotações semânticas, que apontam para conceitos e objetos descritos em ontologias e dados abertos ligados.

Os trabalhos de Huang, Li e Yue (2010), Furletti et al. (2013) utilizam episódios de paradas próximos a PoI's (*Point of Interest* - Ponto de interesse) para inferir tarefas realizadas. A proposta de Raj et al.  $(2008)$  adiciona sensores (e.g., acelerômetro, microfone) para identificar a realização de tarefas. Os trabalhos Clark e Doherty (2008), Torres (2009) adicionam tarefas planejadas para identificar comportamentos  $(e.g., realocamento, postergação).$ 

Esta dissertação propõe um método para detecção e classificação de inconsistências espaçotemporais utilizando três fontes de dados que não foram utilizadas simultaneamente para este fim: (i) trajetórias brutas de objetos m´oveis; (ii) dados de tarefas planejadas; e (iii) relatos de execução de tarefas. A classificação proposta sugere possíveis explicações para episódios ocorridos durante o deslocamento do objeto móvel. Adicionalmente, o método contextualiza paradas ociosas (stops) com PoIs próximos.

Além do método, esta dissertação também propõe uma classificação hierárquica de inconsistências espaçotemporais que não foi explorada na literatura atual. Uma classificação permitirá filtrar tipos de inconsistências detectadas para tratá-las de maneira sistemática e determinar perfis de comportamento de objetos móveis de acordo com os tipos de inconsistências em que eles usualmente se envolvem (e.g., paradas em locais distintos daqueles previstos para realizar suas tarefas), entre outras possibilidades.

Assim, a detecção e a classificação de inconsistências espaçotemporais pode refinar a análise do comportamento, auxiliar a investigação de possíveis problemas (e.g., operacional, logística) e detectar maus comportamentos (e.g., paradas ociosas, fraudes). As inconsistências classificadas podem ser analisadas sobre um *data warehouse* de trajetórias, i.e., *Movement Data Warehouse* (MDW), como os propostos em Fileto et al. (2014), Wagner et al. (2013). Um modelo multidimensional semântico, como proposto em Fileto et al. (2014) permite uma poderosa análise de informação de dados de movimento em um custo razoável

## 1.2 OBJETIVOS

Este trabalho tem como objetivo criar um método computacional para detectar automaticamente inconsistências espaço-temporais entre trajetórias de objetos móveis (i.e., agentes que executam tarefas em um espaço geográfico) e suas tarefas planejadas e/ou relatadas. As entradas do método proposto são: (i) trajetórias brutas de objetos móveis; (ii) plano de execução de tarefas (contendo as coordenadas geográficas e a duração prevista para a execução de cada tarefa); (iii) relatos de execução de tarefas, gerados pelo objeto móvel executor (o relato é composto pelos instantes inicial e final da execução da tarefa, além da coordenada geográfica no instante final). O método proposto executa um pré-processamento sobre os dados das três fontes de dados e, posteriormente, os compara visando detectar e classificar cada inconsistência encontrada, como apresentado na Figura 1.

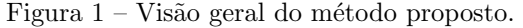

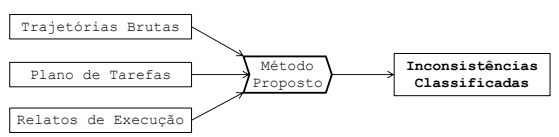

A comparação utiliza dados espaciais e temporais do plano de tarefas, trajetórias brutas dos objetos móveis e relatos de execução. O método proposto faz uso de técnicas do estado da arte em processamento de dados espaço temporais. A saída do método é um conjunto de inconsistências classificadas. As classes de inconsistências visam auxiliar no seu entendimento e na investigação de problemas operacionais e possíveis maus comportamentos dos objetos móveis.

#### 1.2.1 Objetivos Específicos

- 1. Definição formal de conceitos fundamentais para o trabalho proposto (trajetórias, episódios, tarefas planejadas, relatos de execução e inconsistências):
- 2. Desenvolver o método proposto e formalizá-lo por meio de workflows, algoritmos e consultas para tarefas específicas;
- 3. Implementar um protótipo para aplicação do método proposto;

#### 4. Validar o método proposto;

#### 1.3 METODOLOGIA

O trabalho iniciou a partir de uma pesquisa sobre as abordagens para an´alise de comportamento de objetos m´oveis. A pesquisa elencou trabalhos semelhantes que utilizam trajetórias e dados de tarefas planejadas (e.g., Clark e Doherty (2008), Torres (2009)) e trabalhos parcialmente semelhantes (e.g., Chen et al. (2012), Yuan et al. (2013)) que constroem diários de tarefas.

Posteriormente, foram desenvolvidas as definições formais acerca dos conceitos adotados na dissertação. Os conceitos na literatura foram adaptados quando necessário. Os conceitos tarefa planejada, relato de execução de tarefa e inconsistência foram definidos formalmente. As definições são apresentadas no capítulo 2.

A partir das definições formais dos conceitos relevantes, o método proposto foi concebido e formalizado. Como se trata de pesquisa aplicada, estudos de caso e dados reais foram frequentemente utilizados para definir detalhes do método proposto. Feita a formalização do workflow, das consultas e das combinações de condições espaço-temporais que definem as classes de inconsistências foi implementado o protótipo do m´etodo. Os primeiros testes tiveram por objetivo analisar a quantidade de inconsistências de cada classe detectadas em coleções de dados reais. Os resultados desses testes permitiram diversos aperfeiçoamentos do m´etodo. Posteriormente, o banco de dados do estudo de caso foi adaptado para avaliar um protótipo desenvolvido para a proposta, que apresentou resultados e artigos iniciais. Novas técnicas e medidas foram utilizadas para avaliar e melhorar o desempenho do resultado do método. Por ausência de regra ouro, uma validação com medidas de precis˜ao e cobertura foi realizada com objetos m´oveis supervisionados pelo autor da proposta. Ao final os resultados obtidos foram analisados, comentados e relatados.

## 1.4 ESCOPO

O método proposto nesta dissertação não contempla análise de comportamento de objetos móveis em tempo real. Ele é executado sobre os dados após o período de coleta das trajetórias. O método não faz análise sobre os episódios de movimentos  $(moves)$ .

A qualidade dos resultados está diretamente ligada a qualidade dos dados utilizados. Por isso, o método pressupõe uma qualidade razoável dos dados de trajetórias e relatos de coletados com o uso de dispositivos móveis e locais de execução de tarefas planejadas, o quais muitas vezes se referem a nomes de locais e assim precisam passar por geocoding.

Esta dissertação propõe uma classificação hierárquica de inconsistências espaçotemporais que tentam explicar, através de suposições, o que ocorreu com objeto móvel por um determinado período de tempo em um local. Diversas situações que não foram ou não podem ser previstas podem motivar ou explicar um fato que ocorreu com um objeto móvel. Cada classificação caracteriza possíveis explicação para o fato, porém podem não traduzir a realidade.

# 1.5 ORGANIZACÃO

O restante deste trabalho está organizado em 6 capítulos. O capítulo 2 apresenta conceitos e definições que fundamentam o método proposto. O capítulo 3 apresenta o método proposto para análise do comportamento de objetos móveis. O capítulo 4 apresenta a classificação proposta pela dissertação. No capítulo 5 são apresentados os experimentos realizados com dados reais de nosso estudo de caso e a validação do método. O capítulo 6 compara o método proposto com trabalho similares encontrados na literatura. Por fim, o capítulo 7 conclui sobre o método proposto e indica possíveis horizontes para expansão do trabalho.

### 2 FUNDAMENTOS

Os dados de entrada do método proposto para a análise de comportamento de objetos móveis são: trajetórias brutas, plano de tarefas e relatos de execução. As definições sobre estes itens apresentadas a seguir são fundamentais para o entendimento deste trabalho.

## 2.1 TRAJETÓRIAS DE OBJETOS MÓVEIS

Uma trajetória bruta é uma sequência de posições espaçotemporais de um objeto m´ovel obtidas de um sensor (e.g., GPS, GSM, RFID). A Figura 2 ilustra um exemplo de trajetória bruta enquanto a Definição 1 formaliza tal conceito.

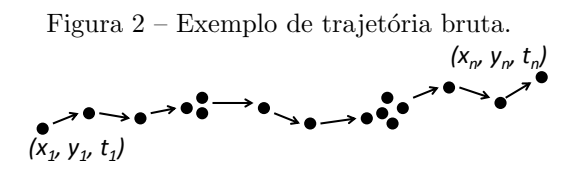

Definição 1 Uma trajetória bruta é uma sequência temporalmente ordenada de posições espaçotemporais de um objeto móvel e tem a seguinte forma:

$$
\tau = (idMO, idTraj, (x_1, y_1, t_1), ..., (x_n, y_n, t_n))
$$

onde:

- $\bullet$  idMO  $\acute{e}$  o identificador do objeto móvel;
- $idTrai \notin o$  identificador único da trajetória  $\tau$ :
- $\bullet$  cada  $(x_i, y_i, t_i)$  é uma posição espaçotemporal (ponto) coletada pela utilização de algum sensor (e.g., GPS, GSM) que indica a coordenada espacial  $(x_i, y_i)$  ocupada pelo objeto no instante  $t_i$  (1  $\leq$  $i \leq n$ ; e
- $n > 0$  é o número de posições espaçotemporais de  $\tau$ .

As trajetórias brutas podem ser processadas visando a eliminação de ruídos causados pela limitação do dispositivo e problemas no processo de obtenção de trajetórias (YAN et al., 2013). Desta forma, as posições espaçotemporais podem ser ajustadas e estruturadas em episódios (MOUNTAIN; RAPER, 2001), como descrito na Definição 2.

#### Definição 2 Dada uma trajetória bruta

 $\tau = (idMO, idTraj, (x_1, y_1, t_1), ..., (x_n, y_n, t_n))$ ,um episódio é uma subsequência maximal de  $\tau$  que satisfaz um predicado, de forma que  $(1 \leq$  $start \leq end \leq n$ :

$$
E = (idTraj, idE, (x_{start}, y_{start}, t_{start})...(x_{end}, y_{end}, t_{end}))
$$

onde:

- $\bullet$  id $Traj \notin o$  identificador da trajetória;
- $\bullet$  idE  $\acute{e}$  o identificador único do episódio;
- $x_{start}$ ,  $y_{start}$ ,  $t_{start}$  é a primeira posição espaçotemporal do episódio;
- $x_{end}$ ,  $y_{end}$ ,  $t_{end}$ ,  $\acute{e}$  a  $\acute{u}$ ltima posição espaçotemporal do episódio;

Episódios podem ser, por exemplo, moves ou stops (indicando um deslocamento ou permanência em um local, respectivamente). As posições espaçotemporais que constituem um episódio como um stop podem ser determinadas por distintos predicados (e.g., estar dentro de um local, ter velocidade inferior a um determinado threshold). A proposta de Spaccapietra et al. (2008) introduziu o modelo de trajetórias com alternância de *moves* e *stops* e definiu uma trajetória semântica como uma sequência de locais relevantes visitados pelo objeto móvel, onde o local relevante representa o stop. Segundo Yan et al. (2013), trajetória estruturada é uma sequência temporalmente ordenada de episódios como formalizado na Definição 3.

**Definição 3** Uma trajetória estruturada é uma sequência temporalmente ordenada de episódios temporalmente disjuntos da forma:

$$
T_s = E_0, E_1, ... E_m \qquad (m > 0)
$$

A Figura 3 destaca episódios moves e stops detectados na trajetória bruta da Figura 2. A Figura 3 permite observar com clareza a sequência de episódios temporalmente disjuntos.

A próxima seção detalha métodos para identificação de episódios.

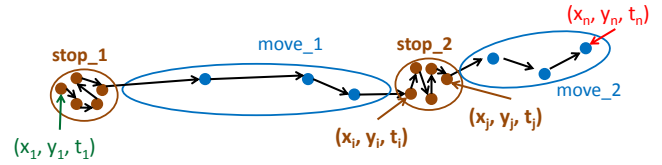

Figura  $3$  – Exemplo de trajetória estruturada e seus episódios.

## 2.2 DETECCÃO DE EPISÓDIOS

Revisões detalhadas sobre conceitos e técnicas relacionadas com o processamento de dados de trajetórias (e.g., detecção de episódios e comportamentos relevantes) podem ser encontrados em Parent et al. (2013), Pelekis e Theodoridis (2014). O algoritmo IB-SMoT (Intersection-Based Stops and Moves of Trajectories) proposto em Alvares et al.  $(2007)$  é uma abordagem que obtém stops e moves a partir da intersecão entre trajetórias e um dado conjunto de lugares. Outra abordagem, porém baseada em velocidade, é proposta em Palma et al.  $(2008)$ : CB-SMoT (Cluster-Based SMoT). O método é capaz de identificar através da clusterização de posições adjacentes que o objeto móvel permaneceu estacionado ou se moveu lentamente. Adicionalmente, um episódio pode ter um centróide que representa a média de todos os pontos espaciais que o compõem.

No presente trabalho é considerado que um stop é necessário para que um objeto m´ovel execute uma determinada tarefa. Este pressuposto também é utilizado em Huang, Li e Yue (2010), Furletti et al. (2013) e Clark e Doherty (2008). Os demais tipos de episódios são descartados na versão atual deste trabalho. Por simplicidade um stop é representado conforme a Definição 4.

**Definição 4** Um stop é uma tupla no sequinte formato:

 $s = (idE, idTraj, startTime, endTime, (x, y))$ 

onde:

- $\bullet$  idE  $\acute{e}$  o identificador único do episódio stop;
- $\bullet$  id $Traj \notin o$  identificador da trajetória;
- $x, y \notin a$  coordenada do centróide do stop;
- startTime  $\acute{e}$  o instante inicial do stop; e

• endTime  $\acute{e}$  o instante final do stop;

### 2.3 TAREFAS

De acordo com Huang, Li e Yue (2010), uma tarefa planejada tem um local de execução, um instante inicial, uma duração, e um ou mais objetivos. Entretanto, o m´etodo proposto n˜ao imp˜oe um cronograma rígido, i.e., não importa quando a tarefa deve ser realizada, mas sim se ela foi realizada com duração entre o mínimo e o máximo esperado. Desta forma, uma tarefa planejada segue a Definição 5.

Definição 5 Uma tarefa planejada é uma tupla da forma que:

 $\varphi = (idMO, idTask, (x, y), minExpDuration,$ maxExpDuration, requestDate, completionDate)

onde:

- $\bullet$  idMO  $\acute{e}$  o identificador do objeto móvel;
- $\bullet$  idTask  $\acute{e}$  o identificador da tarefa planejada;
- $\bullet$   $(x, y)$  são coordenadas espaciais onde a tarefa deve ser executada. ou simplesmente local planejado;
- $\bullet$  minExpDuration e maxExpDuration são, respectivamente, a  $duracão mínima e máxima esperada para a execucão da tarefa,$ onde  $minExpDuration \leq maxExpDuration$ ; e
- requestDate e completionDate são, respectivamente, a data de requisição e data de conclusão da tarefa, onde requestDate  $\leq$ completionDate;

Dessa forma, define-se o conjunto de tarefas planejadas:

 $\mathbf{Definição 6}$  Denomina-se P um conjunto de tarefas planejadas da forma:

$$
P = \varphi_1, \ \varphi_2, ..., \varphi_q \qquad (q \ge 1)
$$
O trabalho de Clark e Doherty (2008) adiciona feedbacks dos indivíduos para confirmar os instantes de início e término de cada execução de tarefa. Isto é feito em uma entrevista após o processamento dos dados. No método proposto, é usado também o que chamamos de relato de execução de tarefa, ou simplesmente relato de execução. Trata-se de informações espaço temporais fornecidas pelo próprio objeto m´ovel durante seu deslocamento, contribuindo para uma melhor precisão de avaliação de comportamento.

Definição 7 Um relato de execução é uma tupla com a seguinte configuração:

 $\rho = (idMO, idTask, startTime, endTime, (x, y))$ 

onde:

- $\bullet$  idMO  $\acute{e}$  o identificador do objeto móvel;
- $\bullet$  idTask  $\acute{e}$  o identificador da tarefa planejada;
- startTime  $\acute{e}$  o instante inicial da execução da tarefa;
- $\bullet$  endTime é o instante final da execução da tarefa; e
- $\bullet$   $(x, y)$  é a coordenada espacial de onde o relato de execução foi  $enviado$  e, supostamente, o local de execução da tarefa.

Assim, define-se o conjunto de relatos de execução de tarefa:

**Definição 8** Denomina-se R um conjunto de relatos de execução de tarefas, da forma:

$$
R = \rho_1, \ \rho_2, ..., \rho_v \qquad (v \ge 1)
$$

# 2.4 INCONSISTENCIAS ˆ

Uma inconsistência é alguma discrepância espacial e/ou temporal entre a trajetória de um objeto móvel e uma tarefa planejada ou relatada. Por exemplo, uma parada na trajetória que não corresponda espacialmente ao local de execução de uma tarefa planejada ou cuja duração não esteja de acordo com o tipo de tarefa planejada ou as informações do seu relato.

Logo, uma inconsistência pode ser simples ou composta. A inconsistência simples ainda pode ser do tipo espacial ou temporal. Já a inconsistência composta é formada pela combinação de uma inconsistência espacial e uma inconsistência temporal, por isso denomina-se "espaçotemporal", como demonstrado na Figura 4.

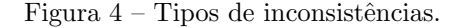

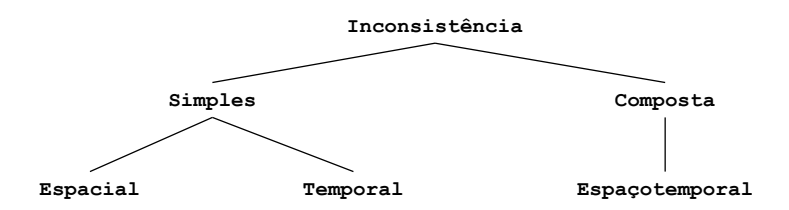

As inconsistências espaciais e temporais são classificadas a seguir. Nestas seções também são apresentadas possíveis explicações das respectivas inconsistências. Esta classificação procura contribuir para a investigação do que ocorreu para ocasionar a inconsistência detectada.

### 2.4.1 Inconsistência Espacial

Esta seção classifica as inconsistências espaciais. Por simplicidade, doravante utilizamos  $s.p. \varphi.p e \rho.p$  para se referir a posição (coordenadas (x, y)) associada a um stop s, tarefa planejada ϕ e relato de tarefa  $\rho$ , respectivamente.

Sejam  $T_s = \{s_1, \ldots, s_m\}$  um conjunto de *stops* de trajetória(s),  $P = {\varphi_1, \ldots, \varphi_q}$  um conjunto de tarefas planejadas e  $R = {\rho_1, \ldots, \rho_q}$ um conjunto de relatos de tarefas  $(m, q, v \in \mathbb{N}^+)$ . Dados  $\varphi \in P$ ,  $\rho \in R$ , todos de um mesmo objeto móvel, e  $\xi \in \mathbb{R}^+$  um limite de distância, se  $\varphi$ .*idTask* =  $\rho$ .*idTask* e *distancia*( $\varphi$ .*p*,  $\rho$ .*p*) >  $\xi$  então há uma inconsistência espacial entre  $\varphi$  e *rho*. Se não existe  $s \in T_s$  tal que  $distance(a(\varphi, p, s, p) \leq \xi \text{ ou } distance(a(\rho, p, s, p) \leq \xi \text{ então a tarefa pla$ nejada  $\varphi$  ou o relato de tarefa  $\rho$ , respectivamente, tem inconsistência espacial com a trajetória do objeto móvel. Além disso, se dado  $s \in T_s$ não existe  $\varphi$  tal que  $distance(\varphi, p, s, p) \leq \xi$  e/ou  $\rho$  não existe  $\rho$  tal que  $distance(a(\rho, p, s) \leq \xi \text{ então há uma inconsistência espacial da parada } s$ 

com as tarefas planejadas e/ou relatos de tarefas.

As Tabelas 1, 2 e 3 apresentam as combinações de inconsistências espaciais possíveis entre uma tarefa planejada, um relato de execução e um stop ( $\varphi$ ,  $\rho$  e s, respectivamente). A primeira coluna dessas tabelas se refere à classe de inconsistência enquanto a segunda se refere ao cenário espacial. A terceira coluna apresenta a expressão conjuntiva (compara¸c˜oes ligadas implicitamente com AND) que define cada classe de inconsistência, ao passo que a última coluna apresenta uma possível explicação.

Os cenários apresentados na segunda coluna das tabelas utilizam a seguinte legenda: linhas contínuas ligam dois elementos espacialmente próximos (distância  $\leq \xi$ ); linhas pontilhadas ligam dois elementos espacialmente distantes (distância  $\geq \xi$ ). A proximidade espacial entre  $\varphi$  e  $\rho$ , particularmente, considera a junção natural, i.e.,  $\varphi.idTask = \rho.idTask$ . Em outras palavras:

• Uma linha contínua liga  $\varphi$  ao respectivo relato (associado por junção natural)  $\rho$  se e somente se o relato da respectiva tarefa foi enviado a uma distância  $\leq \varepsilon$ :

• Uma linha pontilhada liga  $\varphi$  ao respectivo relato  $\rho$  se e somente se o relato da respectiva tarefa foi enviado a uma  $dist\hat{a}nci\hat{a} > \xi$ 

As ligações de tarefas planejadas e relatos com stops usando linhas contínuas e pontilhadas referem-se a existência ou não de stop nas proximidades, respectivamente.

| Classe | Cenário | Expressão                                                                        | Possível<br>explicação                                   |
|--------|---------|----------------------------------------------------------------------------------|----------------------------------------------------------|
| E01    |         | $\varphi.p \cong \rho.p$<br>$\varphi.p \cong s.p$<br>$\rho.p \cong s.p$          | Sem<br>inconsistência                                    |
| E02    |         | $\varphi.p \not\cong \rho.p$<br>$\varphi.p \cong s.p$<br>$\rho.p \cong s.p$      | Sem<br>sentido                                           |
| E03    |         | $\varphi.p \cong \rho.p$<br>$\varphi.p \not\cong s.p$<br>$\rho.p \cong s.p$      | Sem<br>sentido                                           |
| E04    |         | $\varphi.p \cong \rho.p$<br>$\varphi.p \cong s.p$<br>$\rho.p \not\cong s.p$      | Sem<br>sentido                                           |
| E05    |         | $\varphi.p \not\cong \rho.p$<br>$\varphi.p \not\cong s.p$<br>$\rho.p \cong s.p$  | Fraude (stop<br>para relatar a tarefa<br>em outro local) |
| E06    |         | $\varphi.p \not\cong \rho.p$<br>$\varphi.p \cong s.p$<br>$\rho.p \not\cong s.p$  | Esquecimento de<br>relato.<br>relato posterior           |
| E07    |         | $\varphi.p \cong \rho.p$<br>$\varphi.p \not\cong s.p$<br>$\rho.p \not\cong s.p$  | Tarefa visitada,<br>relatada no<br>local, porém sem stop |
| E08    |         | $\varphi.p \not\cong \rho.p$<br>$\varphi.p \ncong s.p$<br>$\rho.p \not\cong s.p$ | Tarefa não<br>visitada com relato<br>em outro local      |

Tabela  $1$  – Inconsistências espaciais com três elementos

A primeira classe da Tabela 1 não é uma inconsistência, pois todos os elementos estão espacialmente próximos. Isto significa que o objeto m´ovel realizou um stop pr´oximo do local planejado para a realização da tarefa, bem como o relato da respectiva tarefa foi enviado pr´oximo do local planejado.

As classes E02, E03 e E04 não fazem sentido, pois a correspondência espacial entre dois pares de elementos garante a correspondência espacial entre todos os três elementos.

A Tabela 2 apresenta as associações binárias possíveis que ocorrem quando não há um dos três elementos (tarefa planejada  $\varphi$ , relato de tarefa ρ ou stop s) associado via igualdade de chave ou proximidade aos demais. A falta de tal elemento pode influenciar na explicação

da inconsistência espacial. Novamente a associação entre  $\varphi$  e  $\rho$ , particularmente, requer além da proximidade a junção natural dada pela condição  $\varphi.idTask = \rho.idTask$ .

| Classe | Representação | Representação                | Possível              |
|--------|---------------|------------------------------|-----------------------|
|        | espacial      | matemática                   | explicação            |
|        |               |                              | Tarefa visitada,      |
| E09    |               | $\varphi.p \cong \rho.p$     | relatada no           |
|        |               |                              | local, porém sem stop |
|        |               |                              | Tarefa não            |
| E10    |               | $\varphi.p \not\cong \rho.p$ | visitada com relato   |
|        |               |                              | em outro local        |
|        |               |                              | Tarefa                |
| E11    |               | $\varphi.p \cong s.p$        | $com \; stop$         |
|        |               |                              | e sem relato          |
|        |               |                              | Tarefa                |
| E12    |               | $\varphi.p \not\cong s.p$    | sem stop              |
|        |               |                              | e sem relato          |
|        |               |                              | <i>Stop</i> para      |
| E13    |               | $\rho.p \cong s.p$           | relatar               |
|        |               |                              | uma tarefa            |
|        |               |                              | desconhecida          |
| E14    | $\Omega$      |                              | Stop ocioso           |
|        |               |                              | e relato de           |
|        |               | $\rho.p \not\cong s.p$       | uma tarefa            |
|        |               |                              | desconhecida          |

Tabela 2 – Inconsistências espaciais com dois elementos

A classe E09 trata de um caso onde o objeto móvel não realiza um stop próximo ao local planejado para realização da tarefa, no entanto a relata próximo ao local planejado. Isto pode ocorrer quando o objeto móvel não ficou próximo do local por tempo suficiente para caracterizar um *stop.* Como a tarefa planejada e reportada não tem correspondência espacial com um  $stop$ , a possível explicação é semelhante da classe E07. Os demais casos tem explicação análogas.

A Tabela 3 apresenta as possíveis inconsistências com apenas um elemento. Isto significa que o elemento não tem nenhuma junção por proximidade espacial com outro.

| Classe | Representação<br>espacial | Representação<br>matemática | Possível<br>explicação    |
|--------|---------------------------|-----------------------------|---------------------------|
|        |                           |                             |                           |
| E15    |                           | $\varphi.p$                 | Tarefa não<br>realizada   |
|        | kρ                        |                             | Relato                    |
| E16    |                           | $\rho.p$                    | de tarefa<br>desconhecida |
| E17    |                           | s.p                         | Parada<br>ociosa          |

Tabela 3 – Inconsistências espaciais com um elemento

A classe E15 ilustra a situação de uma tarefa não relatada e sem stop, provavelmente não realizada. Já a classe E16 ilustra um caso onde o objeto m´ovel relatou uma tarefa desconhecida. O ´ultimo caso ilustra a situação onde o objeto móvel permaneceu parado longe de qualquer local planejado e sem relatar nenhuma tarefa, classificado como parada ociosa.

Finalmente, ainda é possível haver mais de um stop próximo ao local da tarefa planejada, caracterizando um retrabalho ou revisita, como apresentado na Tabela 4. Isto acontece quando um objeto móvel realiza mais de um episódio *stop* próximo ao local planejado. Nesta situação apenas o primeiro *stop* é considerado para demais junções espaçotemporais.

| Classe | Representação | Representação                                      | Possível                       |
|--------|---------------|----------------------------------------------------|--------------------------------|
|        | espacial      | matemática                                         | explicação                     |
| E18    |               | $\varphi.p \cong s_1.p$<br>$\varphi.p \cong s_2.p$ | Retrabalho<br>Revisita $(s_2)$ |

Tabela 4 – Inconsistências espaciais com cardinalidade

### 2.4.2 Inconsistência Temporal

Nesta seção são classificadas as inconsistências temporais. Por simplicidade, doravante utilizamos s.duracao, rho.duracao para se referir a duração de um *stop* e um relato de tarefa, respectivamente.

Sejam  $T_s = \{s_1, \ldots, s_m\}$  um conjunto de *stops* de trajetória(s),  $P = {\varphi_1, \ldots, \varphi_q}$  um conjunto de tarefas planejadas e  $R = {\rho_1, \ldots, \rho_q}$ um conjunto de relatos de tarefas  $(m, q, v \in N^+)$ . Dados  $\varphi \in P$ ,  $\rho \in R$ , todos de um mesmo objeto móvel, se  $\varphi$ .idTask =  $\rho$ .idTask e  $\rho. duracao > \varphi.maxExpDuration$  então há uma inconsistência temporal entre  $\varphi$  e  $\rho$ . Se existe  $s \in T_s$  tal que  $distance(\varphi, p, s, p) \leq \xi$  e s.duracao  $\leq \varphi.minExpDuration$  então a tarefa planejada  $\varphi$  e o stop s tem uma inconsistência temporal.

Uma inconsistência temporal caracteriza-se pela divergência na duração entre uma tarefa planejada  $\varphi \in P$  e um relato  $\rho \in R$  e/ou um stop  $s \in T_s$ . Tem-se uma inconsistência temporal quando pelo menos uma das seguintes condições não é satisfeita:

> $c_1$ :  $\rho$ .duracao  $\leq \varphi$ .maxExpDuration  $c_2$ : ρ.duracao >  $\varphi$ .minExpDuration  $c_3$ : s.duracao  $\leq \varphi$ .maxExpDuration  $c_4$ : s.duracao >  $\varphi$ .minExpDuration

A Tabela 5 apresenta as possíveis combinações de inconsistências temporais que podem ser detectadas usando as condições apresentadas. Na primeira coluna são apresentadas as classes de inconsistência. As colunas  $c_1$ ,  $c_2$ ,  $c_3$  e  $c_4$  são marcadas com  $\checkmark$  se a respectiva condição temporal for satisfeita, caso contrário são marcadas com  $\chi$ . Se o valor da respectiva condição não pode ser avaliado, então é atribuído "-". Na última coluna são apresentadas possíveis explicações para a respectiva inconsistência

A classe T01 se refere a ausência de inconsistência temporal, uma vez que as durações do relato e do stop são maiores ou iguais a duração mínima esperada e menores ou iguais a duração máxima. A classe T02 refere-se a divergência na duração do *stop*, que foi maior que o planejado para a execução da tarefa. Já na classe T03 ocorre a divergência temporal oposta: a duração do *stop* é menor que a duração planejada. As demais inconsistências tem explicações análogas.

| rancia                      |                         | rancia de               |                         |       | Classificação de Inconsistencias Temporais |
|-----------------------------|-------------------------|-------------------------|-------------------------|-------|--------------------------------------------|
| $\overline{\text{Classes}}$ | c <sub>1</sub>          | c <sub>2</sub>          | $c_3$                   | $c_4$ | Classificação                              |
| $\overline{T01}$            |                         |                         |                         |       | Sem Inconsistência                         |
| $\overline{T02}$            | ✓                       | ✓                       | ✓                       | Х     | Tarefa rapidamente visitada                |
| $\overline{T03}$            |                         |                         | X                       | J     | Ociosidade no local planejado              |
| $\overline{T04}$            |                         | ✓                       | $\overline{\mathsf{x}}$ | X     | Situação não possível                      |
| T <sub>05</sub>             |                         | X                       |                         |       | Duração relata menor                       |
|                             |                         |                         |                         |       | que a duração planejada                    |
| T <sub>06</sub>             | ✓                       | Х                       | ✓                       | Х     | Duração do relato e do                     |
|                             |                         |                         |                         |       | stop inferior ao planejado                 |
|                             |                         |                         |                         |       | Duração relatada inferior ao               |
| $T_{07}$                    |                         | х                       | x                       |       | planejado e duração do stop                |
|                             |                         |                         |                         |       | superior ao planejado                      |
| T08                         | J                       | X                       | X                       | X     | Situação não possível                      |
| $\overline{T09}$            | X                       |                         |                         |       | Supervalorização do tempo                  |
| T10                         | Х                       |                         |                         | Х     | Supervalorização do tempo                  |
|                             |                         |                         |                         |       | com breve duração de stop                  |
| T11                         | Х                       | √                       | X                       | ✓     | Duração do relato e do stop                |
|                             |                         |                         |                         |       | superior ao planejado                      |
| $\overline{T12}$            | Х                       | ✓                       | $\overline{\mathsf{x}}$ | X     | Situação não possível                      |
| $\overline{\text{T}13}$     | $\overline{\mathsf{x}}$ | X                       | $\overline{\checkmark}$ | J     | Situação não possível                      |
| $\overline{T14}$            | $\overline{\textsf{x}}$ | $\overline{\textsf{x}}$ | ✓                       | Х     | Situação não possível                      |
| $\overline{\text{T15}}$     | $\overline{\textbf{x}}$ | $\overline{\textbf{x}}$ | X                       | ✓     | Situação não possível                      |
| $\overline{T16}$            | $\overline{\textsf{x}}$ | $\overline{\textsf{x}}$ | $\overline{\textsf{x}}$ | Х     | Situação não possível                      |
| $\overline{\text{T}17}$     |                         |                         |                         |       | Relato coerente, porém sem stop            |
| T <sub>18</sub>             |                         | X                       |                         |       | Duração relata menor que a                 |
|                             |                         |                         |                         |       | duração planejada, porém sem stop          |
| T19                         | Х                       | ✔                       |                         |       | Duração relata maior que a                 |
|                             |                         |                         |                         |       | duração planejada, porém sem stop          |
| $\overline{T20}$            | X                       | X                       |                         |       | Situação não possível                      |
| T21                         |                         |                         |                         |       | Duração de stop conforme o                 |
|                             |                         |                         |                         |       | planejado, porém sem relato                |
| $\overline{T22}$            |                         |                         | ✓                       | X     | Breve duração do stop                      |
| T <sub>23</sub>             |                         |                         | X                       | ✓     | Ociosidade em local de tarefa              |
|                             |                         |                         |                         |       | não relatada                               |
| $\overline{T24}$            |                         |                         | X                       | X     | Situação não possível                      |
| T25                         |                         |                         |                         |       | Tarefa não realizada                       |
|                             |                         |                         |                         |       | (não relatada, não visitada)               |

Tabela 5 – Tabela de Classificação de Inconsistências Temporais

# 3 MÉTODO PROPOSTO

Esta seção descreve o método proposto para análise de comportamento de objetos móveis através da comparação de suas respectivas trajetórias, tarefas planejadas e relatos de tarefas. A subseção 3.1 apresenta uma visão geral do método proposto na forma de um processo e detalha alguns processamentos pré detecção de inconsistências. As seções seguintes explicam o método de detecção e classificação de inconsistências em detalhes.

## $3.1$  VISÃO GERAL

O método proposto recebe como entrada três conjuntos de dados: (i) um conjunto de tarefas planejadas  $P$  (Definição 5); (ii) um conjunto de relatos de execução R (Definição 7); e (iii) um conjunto de trajetórias brutas denotado por T (Definição 1). Todos estes conjuntos se referem a dados coletados dos mesmos objetos móveis, na mesma região geográfica e durante um determinado período de tempo. O fluxo de dados do método proposto é apresentado na Figura 5.

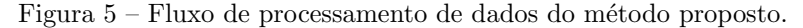

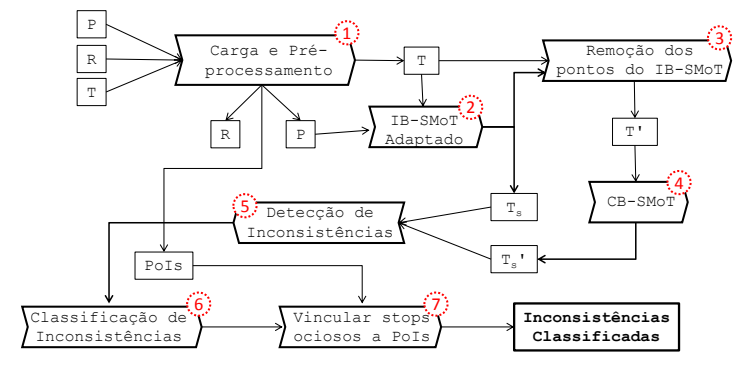

A etapa 1 é uma Carga e Pré processamento para inserir as entradas do método no banco de dados, aplicar geocoding e eliminar dados errôneos de P e R. A etapa 2 produz  $T_s$  aplicando o algoritmo IB-SMoT customizado ao conjunto de trajetórias T. A versão do algoritmo de Alvares et al. (2007) utilizado neste trabalho utiliza o conjunto de trajetórias T para encontrar *stops* próximos dos locais previstos de execução de cada tarefa planejada em P e com início e fim do stop dentro do período de tempo previsto para a execução da tarefa.

A etapa 3 segmenta as trajetórias do conjunto T, gerando um conjunto de sub-trajetórias  $T'$ . Isto ocorre com a remoção dos pontos que compõem *stops* gerados pelo IB-SMOT. Para detectar outros episódios *stops*, a etapa 4 executa o CB-SMoT com  $T'$  para produzir o conjunto  $T_s'$ .

A detecção de inconsistências espaçotemporais, utilizando consultas espaçotemporais sobre P, R,  $T_s$ (paradas em locais previstos de realização de tarefas) e $T_s^\prime$  (paradas em outros locais quaisquer), é realizada na quinta etapa. Os resultados obtidos na quinta etapa são então interpretados pela sexta etapa, que se baseia nas combinações de inconsistências espaciais e temporais encontradas para então classificálas.

Para auxiliar na interpretação do comportamento do objeto móvel a sétima etapa obtém o ponto de interesse mais próximo de cada stop ocioso. Estes pontos de interesse est˜ao descritos em bancos de dados legados (e.g., OpenStreetMap, Wikimapia) e coleções de dados ligados (e.g., DBPedia, LinkedGeoData). As seções e subseções seguintes explicam e exemplificam as etapas do método.

# 3.2 CARGA E PRE PROCESSAMENTO ´

A etapa de pré processamento executa duas operações, sendo a primeira o geocoding. Isto porque os conjuntos de dados sobre tarefas planejadas do nosso estudo de caso incluem apenas os enderecos (e não as coordenadas) dos locais de realização previstos para as tarefas planejadas. O *geocoding* obtém as coordenadas geográficas dos locais de execução de cada tarefa planejada a partir do endereço do seu local de execução. Existem diversas possibilidades para tal operação, por questão de facilidade de uso, optamos pelo Google Geocoding API<sup>1</sup>.

Os dados (duração e local planejados) da tarefa planejada são essenciais para a análise do comportamento do objeto móvel, pois servem de critério para identificação de inconsistências. Logo, a segunda operação de processamento remove os relatos de execução de tarefas que não existem no conjunto de tarefas planejadas. A partir de então, todo relato de execução  $\rho \in R$  obrigatoriamente relata a execução de uma tarefa planejada  $\varphi \in P$ . Isso é necessário para evitar um

<sup>1</sup>https://developers.google.com/maps/documentation/geocoding/

grande n´umero de anomalias detectadas devido a problemas nos dados de entrada.

### 3.3 IB-SMOT ADAPTADO

Como apresentado na seção 2.2, existem revisões detalhadas sobre o processamento de trajetórias com objetivo de identificar episódios. Versões iniciais deste trabalho utilizavam o CB-SMoT para a identificação dos *stops* (tanto em locais planejados quanto em locais arbitrários). Porém o algoritmo pode gerar stops espacialmente prolongados pois se baseia na velocidade do objeto m´ovel. Um congestionamento ilustra um caso onde o CB-SMoT, dependendo da sua parametrização, gera um stop prolongado, como apresenta a Figura ??.

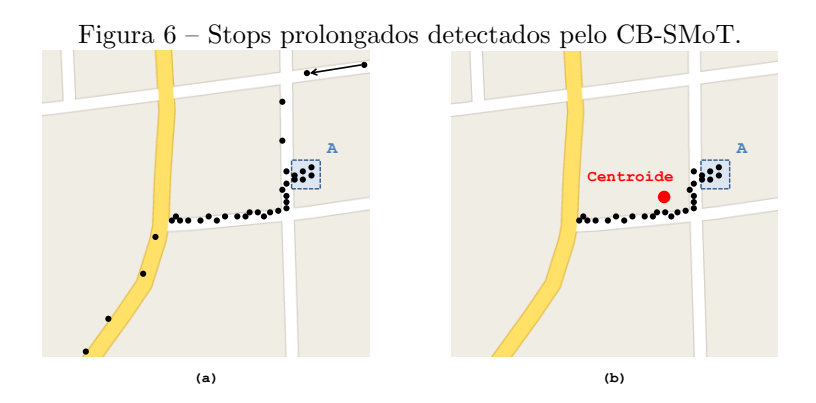

 $\hat{E}$  possível perceber na Figura ?? (a) que o objeto móvel possui alguns pontos dentro do polígono azul  $\overline{A}$ . Em seguida, há uma subsequência de pontos espacialmente próximos, caracterizando um congestionamento. O CB-SMoT, por se basear na velocidade do objeto m´ovel identificaria os pontos da Figura ?? (b) como um stop. Logo, o centroide do stop fica deslocado, como destacado na Figura ?? (b).

O algoritmo IB-SMoT, proposto por Alvares et al. (2007), baseiase na intersecção da trajetória com geometrias de locais de interesse. Desta forma, se um segmento de trajetória intersecta um local de interesse por pelo menos um tempo  $\Delta_t$ , este segmento é identificado como um *stop* no local onde o objeto móvel permaneceu parado. Consequentemente, o centroide do *stop* se localiza também dentro do local de interesse.

Um segmento de trajetória  $(x_f, y_f, t_f, ... x_a, y_a, t_a)$  que intersecta o local de execução de uma tarefa  $\varphi$  só deve ser caracterizado como um stop se, e somente se, a trajetória pertencer ao mesmo objeto móvel ao qual a execução da tarefa foi planejada. Além disso, os instantes do segmento da trajetória devem estar contidos no intervalo entre as datas de requisição e de conclusão da tarefa planejada, isto é:

$$
\begin{array}{rcl}\n\varphi.idMO & = & \tau.idMO \\
\varphi.requestDate & \leq & t_f; e \\
\varphi.compileionDate & \geq & t_q\n\end{array}
$$

Estas condições na caracterização de *stops* impedem, por exemplo, a geração indevida de episódios *stops* quando o objeto móvel permaneceu próximo ao local da tarefa planejada em um instante de tempo anterior à data de requisição da tarefa.

Para contemplar tais condições, o algoritmo proposto por Alvares et al. (2007) foi adaptado para a realidade do método proposto. Dessa forma, o algoritmo adaptado considera simultaneamente a intersecção espacial e temporal entre segmentos das trajetórias e as tarefas planejadas. A Figura 7 ilustra o deslocamento de um objeto móvel, através da trajetória  $\tau$ , que deve realizar as tarefas  $\varphi_1$  e  $\varphi_2$  no locais delimitados pelas respectivas circunferências.

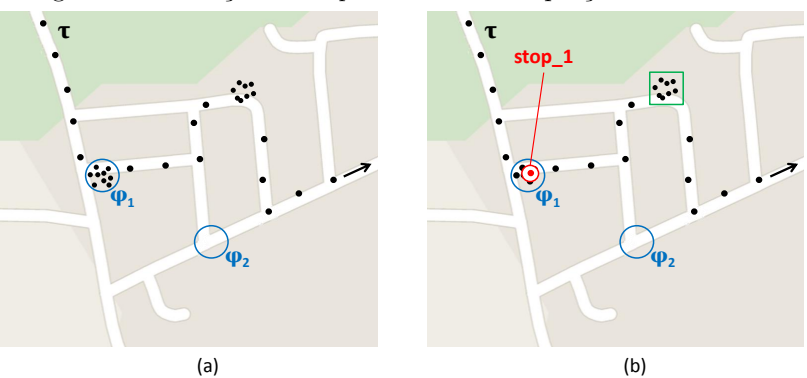

Figura 7 – Detecção de *stops* através da adaptação do IB-SMoT

Na Figura 7 (a) é possível perceber através da trajetória  $\tau$  que o objeto móvel permanece próximo ao local da tarefa  $\varphi_1$  durante um segmento da trajetória. No entanto, este segmento só é considerado um *stop* se os instantes iniciais e finais estão contidos no período de tempo transcorrido entre a data de requisição e a data de conclusão da tarefa. No caso da Figura 7, consideraremos que além da intersecção espacial, há também a intersecção temporal entre o segmento e as datas de requisição e conclusão de  $\varphi_1$ . Logo, o algoritmo identifica stop-1  $(Figura 7(b))$  como um episódio.

Ainda na Figura 7, também é possível perceber que o objeto móvel não visitou  $\varphi_2$ , pois nenhum segmento da trajetória intersectou a circunferência em torno do local de execução de  $\varphi_2$ . Dessa forma, supõe-se que a tarefa  $\varphi_2$  não foi realizada, nem seu local de execução visitado. Além disso, através de um aglomerado de pontos espaciais da trajetória, é possível notar que o objeto móvel permaneceu próximo a um local arbitrário, delimitado pelo quadrado em verde na Figura 7 (b). Tal segmento de trajetória não é caracterizado como stop pelo IB-SMoT pois n˜ao intersecta com nenhum local de tarefa planejada. Estes *stops*, realizados em locais arbitrários, serão identificados pelo CB-SMOT, como descrito nas subseções a seguir  $(3.4 \text{ e } 3.5)$ .

O Algoritmo 1 apresentado no Apêndice A ilustra a adaptação realizada no IB-SMoT. O produto do execução do IB-SMoT adaptado  $\acute{\text{e}}$  o conjunto de episódios stops em locais de interesse, denominado  $T_s$ .

# 3.4 REMOCÃO DOS PONTOS DO IB-SMOT

Como a etapa anterior identifica apenas os stops realizados nas proximidades de locais previstos para a execução, e para investigar paradas ociosas ou por causas alheias à realização de tarefas, é necessário identificar os *stops* realizados em locais arbitrários. Para realizar tal identificação é coerente que se descarte as coordenadas espaçotemporais de trajetórias em T que formam um episódio s em  $T_s$ . Tal etapa segmenta o conjunto de trajetórias  $T$  através da eliminação de pontos pertencentes a episódios de  $T_s$ , resultando em um conjunto de subtrajetórias  $T'$ .

Usando o mesmo cenário apresentado na Figura 7, esta etapa segmenta  $\tau$  em duas sub trajetórias ( $\tau_1$  e  $\tau_2$ ), como mostra a Figura 8. E possível perceber na Figura 8 que a remoção excluiu os pontos do stop 1 (Figura 7 (b)) identificado pelo algoritmo IB-SMoT adaptado. As sub-trajetórias identificadas por  $\tau_1$ e $\tau_2$ vão compor o conjunto  $T'$ retornado pela etapa 3.

Esta etapa é necessária para que o CB-SMoT não identifique o  $stop$  já identificado pelo IB-SMoT, evitando duplicidade de informação.

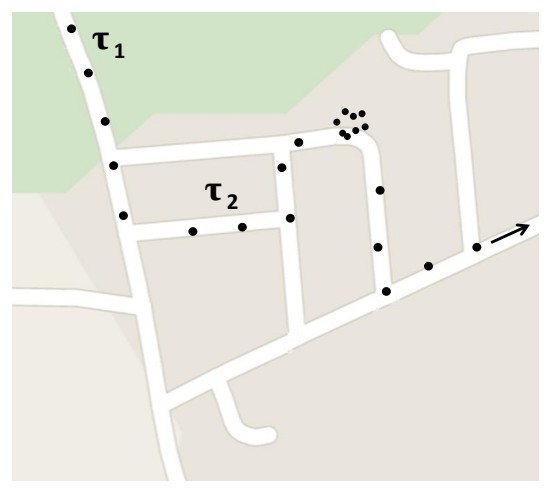

Figura  $8$  – Remoção de *stops* segmentando a trajetória

#### 3.5 CB-SMOT

A etapa 4 do processo proposto (Figura 5) identifica os stops ocorridos em locais arbitr´arios. Para tal, utiliza como entrada de dados o conjunto de sub trajetórias  $T'$  e o algoritmo CB-SMoT (PALMA et al., 2008). Este algoritmo identifica *stops* através da clusterização de posições adjacentes em que o objeto móvel permaneceu estacionado ou se moveu lentamente. Utilizando as sub-trajet´orias da Figura 8, a Figura 9 ilustra os resultados desta etapa.

O algoritmo CB-SMoT executado sobre as trajetórias  $\tau_1$  e  $\tau_2$ , apresentadas na Figura 9, identificaria apenas o  $stop_2$ . O CB-SMoT  $é$ capaz de identificar paradas realizadas em locais arbitrários. Os  $stops$ identificados pelo CB-SMoT são então adicionados a $T^{\prime}_s ,$ um conjunto de episódios stops.

# 3.6 DETECÇÃO DE INCONSISTÊNCIAS

As entradas da etapa 5, núcleo do processo proposto para detecção e classificação de inconsistências, são  $P,~R,~T_s$  e  $T_s^{\prime},$ onde:

$$
P = \{\varphi_1, \varphi_2, \ldots, \varphi_{[P]}\}\
$$

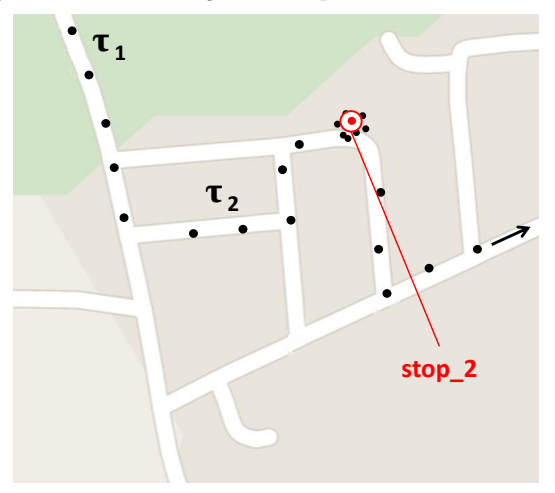

Figura  $9$  – Identificação de *stops* em locais arbitrários

$$
R = \{\rho_1, \ \rho_2, \ \ldots, \rho_{[R]}\}\
$$
  

$$
T_s = \{s_1, \ s_2, \ \ldots, s_{[T_s]}\}\
$$
  

$$
T_s' = \{s_1, \ s_2, \ \ldots, s_{[T_s']}\}\
$$

A detecção de inconsistências é realizada através de consultas SQLs espaço<br/>temporais sobre os dados das entradas  $P, \ R, \ T_s$ e $T_s'$ armazenados em um banco de dados relacional com extensão espacial, como o Postgis. As consultas aplicam sucessivas junções espaçotemporais entre planned tasks  $(P)$ , reports  $(R)$ , stop episodes ibsmot  $(T_s)$ ,  $stop\_episodes\_cbsmot$   $(T'_s)$ . Os atributos seguem as respectivas definições (Definições 5, 7, 4 e 4, respectivamente). As subseção  $3.6.1$ apresenta a detecção de inconsistências espaciais enquanto a subseção 3.6.2 apresenta a detecção de inconsistências temporais.

#### 3.6.1 Detecção de Inconsistências Espaciais

O objetivo da detecção de inconsistência espacial é detectar situações que se encaixam nas classes de inconsistências espaciais elencadas nas Tabelas 1, 2 e 3. As inconsistências espaciais são detectadas a partir de duas consultas. A primeira consulta é apresentada na Figura 10 e tem como objetivo obter as inconsistências espaciais entre a tarefa planejada, relatos de execução e episódios stops detectados pelo IB- SMoT adaptado  $(P, R, T_s)$ . A proximidade entre dois componentes é verificada através de thresholds espaciais:  $\xi_{PR}$  entre a tarefa planejada e o relato;  $\xi_{PT}$  entre a tarefa planejada e o stop. A consulta da Figura 10 utiliza uma projeção de  $R$  denominada  $R'$ , em outras palavras:

$$
R' = \pi_{idMO,idTask,startTime,endTime,x,y}(R)
$$

Figura  $10$  – Detectando inconsistências espaciais a partir das tarefas planejadas

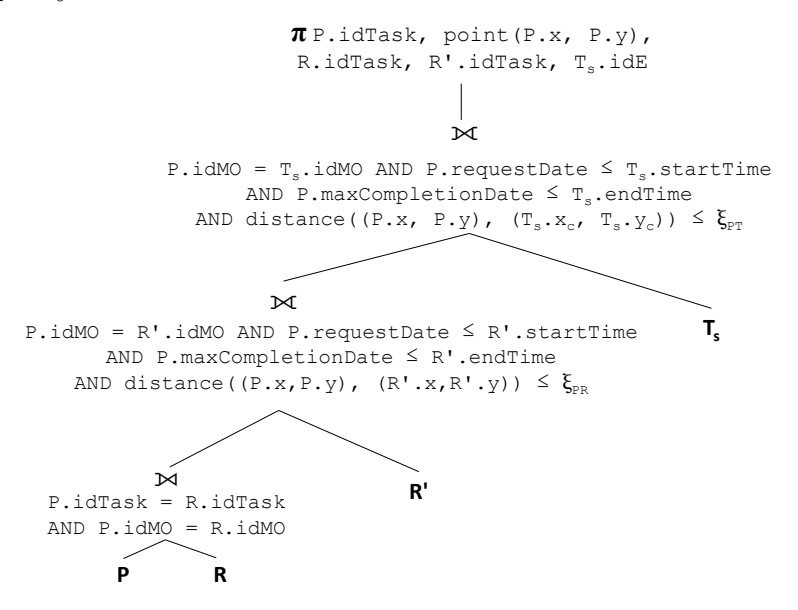

A primeira operação executada é uma junção natural  $(P \bowtie R)$ que permite identificar se a tarefa foi relatada ou n˜ao e se um relato corresponde a uma tarefa planejada, i.e. determinar se há um relato com o mesmo identificador de tarefa  $(idTask)$  da tarefa planejada. A segunda junção  $(P \Join R')$  é espacial e permite descobrir se o respectivo relato de execução de tarefa foi feito próximo ao local planejado. Enquanto a terceira junção ( $P \propto T_s$ ), também espacial, habilita o descobrimento de *stops* próximos ao local planejado. Parte da terceira junção pode ser feita pelo próprio IB-SMoT, que retorna stops associados com os respectivos locais previstos de realização de tarefas dentro dos quais tais paradas acontecem. Se adotada esta estratégia e não há stop em um local de tarefa planejada, insere-se um registro para a junção entre

tal tarefa e um stop, com valor NULL para os dados do stop. Quando uma dessas condições de junção não é observada para algum par de elementos há uma inconsistência espacial. Tais falhas de casamento de elementos são identificadas por meio de valores  $NULL$  no resultado final da sequência de junções apresentada na Figura 10. Exemplificando: quando  $ts.idE$  é  $NULL$  significa que a tarefa planejada não teve nenhum *stop* próximo ao local.

A segunda consulta espacial, apresentada na Figura 11, tem como objetivo detectar inconsistências espaciais envolvendo stops detectados em locais arbitrários com o uso do CB-SMoT foram gerados em locais arbitrários. Tal consulta verifica se há junção espacial entre cada um desses stops com local de tarefa planejada (caracterizando um revisita ou problemas de ajuste de parâmetros para detecção de *stops* e junções espaciais) e relato de execução (caracterizando uma parada exclusivamente para relatar a realização de tarefa, em local distinto ao previsto para a sua execução).

Figura 11 – Detectando inconsistências espaciais a partir de *stops* do CB-SMoT

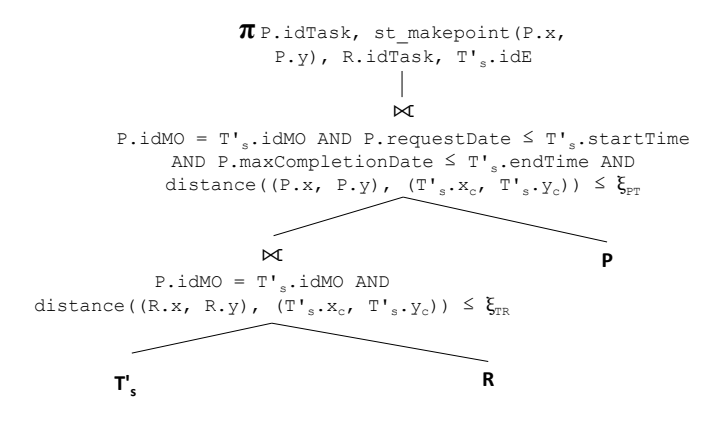

O Apˆendice B apresenta as consultas das Figuras 10 e 11 em SQL. Para exemplificar o resultado da execução das consultas de detecção de inconsistência espacial considere o cenário apresentado na Figura 12, onde um objeto móvel deve executar duas tarefas ( $\varphi$ .idTask =  $1 e \varphi \text{.} idTask = 2$ ) nos locais limitados pelas respectivas circunferências. A trajetória do objeto é representada pelos pontos em preto.

Na Figura 12 é possível notar que o objeto móvel visita a tarefa  $\varphi.idTask = 1$  e realiza um stop s.id $E = 1$  dentro da região delimitada

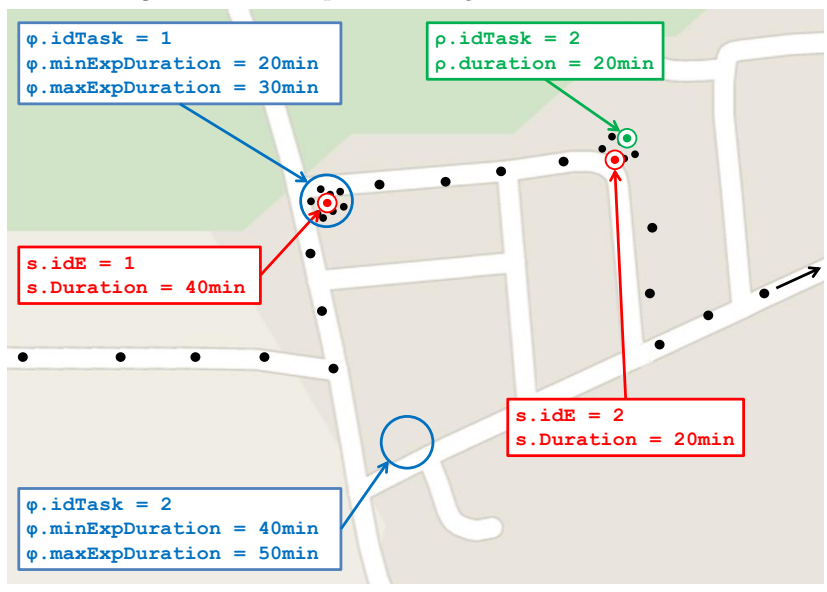

Figura  $12$  – Exemplo de detecção de inconsistências

para a execução da tarefa  $idTask = 1$ . Tal stop tem duração de 40 minutos. Um outro *stop* com  $s.idE = 2$  é realizado em um local arbitrário. O objeto móvel não visita a tarefa  $\varphi$ .idTask = 2, porém o respectivo relato  $\rho$ .*idTask* = 2 foi feito em um local distante do planejado. A Tabela 6 apresenta o resultado obtido através da consulta da Figura 10.

|  |      | P.idTask R.idTask $R'.idTask$ T.idE $T'_s.idE$ |      |      |
|--|------|------------------------------------------------|------|------|
|  | mill | mull                                           |      | mull |
|  |      | mill                                           | mill | null |

Tabela 6 – Resultado da detecção de inconsistências espaciais

No cenário descrito na Figura 12 a consulta da Figura 10 retorna dois registros: um para cada tarefa. A tarefa  $idTask = 1$  tem apenas a junção espacial com  $T$ , isto porque um stop foi realizado na região planejada. Já a tarefa  $idTask = 2$  tem apenas a junção natural com o relato.

A Tabela 7 apresenta o resultado obtido a partir da execução

da consulta da Figura 11. A consulta retorna a junção espacial entre o stop, realizado em local arbitrário, e o relato de execução da tarefa  $idTask = 2$ . Porém, esses elementos não fazem junção espacial com nenhuma tarefa planejada.

Tabela 7 – Resultado da detecção de inconsistências espaciais P.idTask R.idTask  $R'.idTask$  T.idE  $s'.idE$ null 2 null null 2

Registros como os descritos nas Tabelas 6 e 7 serão utilizados na etapa de classificação de inconsistências.

As junções espaciais abertas contidas nas consultas das Figuras 10 e 11 podem revelar combinações diferentes para um mesmo componente. Uma mesma tarefa  $\varphi$  pode ter junção espacial com mais de um relato de execução de diferentes tarefas. Alguns casos são explorados, mas um estudo mais profundo é necessário para analisar estas cardinalidades.

### 3.6.2 Detecção de Inconsistências Temporais

O objetivo da detecção de inconsistência temporal é detectar situações que se encaixam nas classes de inconsistências espaciais elencadas na Tabela 5. Isto significa detectar situações onde há divergência na duração dos elementos  $\rho$  (relato de execução) e s (stop) com  $\varphi$  (tarefa planejada). Para detectar as inconsistências temporais duas consultas são realizadas comparando atributos temporais de P, R, T, e T'<sub>s</sub>. As duas consultas utilizam as condições  $c_1$ ,  $c_2$ ,  $c_3$ ,  $c_4$  expostas na seção 2.4.2.

A consulta da Figura 13 tem os mesmos critérios de junção da consulta apresentada na Figura 10, entretanto compara os atributos temporais com seus respectivos relatos e *stop*, i.e.,  $P$ ,  $R$   $e$   $T_s$ . Já na consulta apresentada na Figura 14 é semelhante a consulta da Figura 11, entretanto a comparação temporal ocorre entre $T_s^\prime, \ R \ e \ P.$ 

Os valores booleanos são armazenados em  $c_1, c_2, c_3, c_4, d$ mesma forma que a segunda consulta temporal, apresentada na Figura 14.

O Apˆendice C apresenta as consultas das Figuras 13 e 14 em SQL. A consulta na Figura 14 tem funcionamento similar à consulta anterior, porém utiliza $T_{s}^{\prime},\ R\ e\ P.$ Considerando o cenário apresentado

Figura  $13$  – Detectando inconsistências temporais a partir de tarefas planejadas

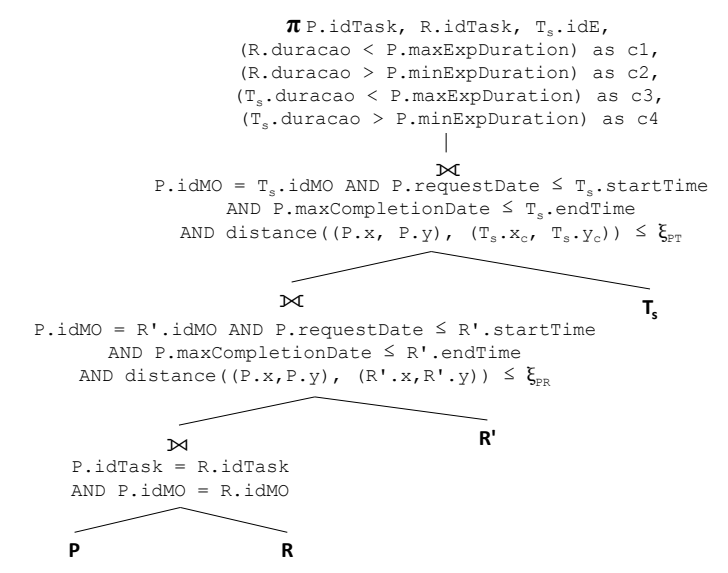

Figura  $14$  – Detectando inconsistências temporais a partir de *stops* do CB-SMoT

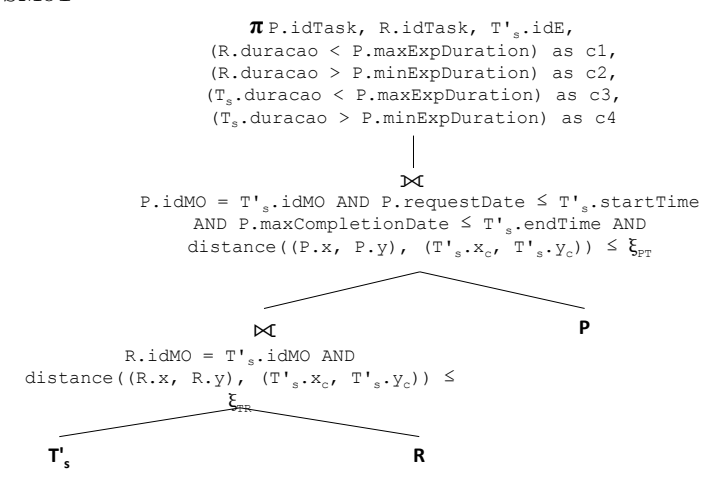

na Figura 12, a Tabela 8 apresenta o resultado da execução da consulta da Figura 13.

Tabela  $8 -$ Resultado da detecção de inconsistências temporais

| $P.idTask$ $R.idTask$ $T_s$ |  | C <sub>1</sub> | C                              | $c_3$      | $\it{c}_{4}$ |
|-----------------------------|--|----------------|--------------------------------|------------|--------------|
| mill                        |  |                | null null null                 | false true |              |
|                             |  |                | null null true false null null |            |              |

A tarefa planejada  $idTask = 1$  não tem relato de execução, logo  $c_1$  e  $c_2$  não podem ser avaliados, porém a tarefa possui um stop com duração maior que a duração planejada, logo  $c_3$  e  $c_4$  foram avaliados. A tarefa  $idTask = 2$  tem relato de execução, porém não tem um stop, logo  $c_1$  e  $c_2$  foram avaliados e  $c_3$  e  $c_4$  não foram. O resultado da execução da consulta da Figura 14 é apresentado na Tabela 9.

Tabela 9 – Resultado da detecção de inconsistências temporais

| P.idTask R.idTask $T_s$ $T'_s$ |  | c <sub>2</sub>   |  |
|--------------------------------|--|------------------|--|
|                                |  | 2 mill mill mill |  |

A consulta da Figura 14 obtém apenas um registro. Isto ocorre porque a junção espacial entre o *stop s.id* $E = 2$  e relato de execução  $\rho.idTask = 2$  é verificada. Entretanto, não há nenhuma tarefa planejada  $c_1$ ,  $c_2$ ,  $c_3$  e  $c_4$ , e por isso não podem ser avaliados.

Registros como os apresentados nas Tabelas 8 e 9 serão utilizados na etapa de classificação de inconsistências.

# 4 CLASSIFICAÇÃO DE INCONSISTÊNCIAS

Os resultados obtidos pela execução das consultas espaçotemporais apresentadas nas Figuras 10, 11, 13 e 14 são então "interpretados" para serem classificados de acordo com as classes de inconsistências apresentadas nas seções 2.4.1 e 2.4.2.

 $\dot{E}$  importante destacar que as classificações aqui propostas tentam, através de suposições, explicar o comportamento de objetos móveis. Diversas situações não podem ser previstas, de forma que tais classificações podem não traduzir a realidade.

## 4.1 CLASSIFICACÃO ESPACIAL

A classificação espacial utiliza os resultados obtidos na etapa de detecção de inconsistência espacial (subseção 3.6.1). São registros semelhantes aos descritos na Tabela 6, onde um ou mais elementos entre P, R, R',  $T_s$  e  $T'_s$  podem ser nulos, tais como os descritos na seção 2.4.1.

A etapa de classificação espacial aplica as classes de inconsistências espaciais sobre cada inconsistência detectada de acordo com a presenca ou ausência dos elementos  $P, R, R', T_s$  e  $T'_s$ . Isto é possível porque a etapa de detecção utilizou junções abertas e espaciais, permitindo a descoberta de elementos espacialmente próximos.

A Tabela 10 apresenta algumas classificações de inconsistências espaciais obtidas a partir dos resultados obtidos em 3.6.1. O símbolo  $\exists$ e $\beta$ indicam se os atributos  $P,$   $R,$   $R',$   $T_s$  e  $T'_s$  estão presentes ou não. A última coluna referencia a respectiva classe de inconsistência espacial. As inconsistências apresentadas são consideradas relevantes pela empresa de fornecimento de ´agua de nosso estudo de caso para investigar possíveis comportamentos inadequados de suas equipes de manutenção.

A classe E01 na Tabela 10 apresenta um caso de n˜ao inconsistência, i.e., o relato e o *stop* foram realizados suficientemente próximos ao local planejado e entre o período de requisição e encerramento da tarefa planejada. A classe E11 é uma ilustração da tarefa  $\varphi$ .idTask = 1 da Figura 12, isto porque a tarefa foi visitada mas não foi relatada. Já a classe E08 ilustra a tarefa  $\varphi$ .idTask = 2 da Figura 12, pois o local planejado não foi visitado e o relato de execução foi feito em um local distante do esperado para a execução da tarefa. As demais classes tem

| $P_{\cdot} *$ | $\boldsymbol{R}.*$ | $R'.*$ | $T_s.*$ | $T_{s}^{\prime}$<br>.∗ | $\rm{Classes}$ |
|---------------|--------------------|--------|---------|------------------------|----------------|
|               |                    |        |         |                        | E01            |
|               |                    |        |         |                        | E06            |
|               |                    |        |         |                        | E07            |
|               |                    |        |         |                        | E08            |
|               |                    |        |         |                        | E11            |
|               |                    |        |         |                        | E15            |
|               |                    |        |         |                        | E17            |
|               |                    |        |         |                        | E18            |

Tabela  $10 -$  Algumas classes de inconsistências espaciais

explicações similares.

## 4.2 CLASSIFICACÃO TEMPORAL

A classificação temporal utiliza os resultados obtidos na etapa de detecção de inconsistência temporal (subseção 3.6.2). São registros como os descritos na Tabela 8, onde  $c_1, c_2, c_3$  e  $c_4$  podem ser valores booleanos ou nulos. Logo, o número de combinações possíveis é  $3^4$ . Entretanto, esse número pode ser reduzido ao eliminar certas combinações que não fazem sentido (e.g., se  $c_1$  IS NULL então  $c_2$  IS NULL e não pode ser avaliado).

A classificação temporal interpreta cada inconsistência detectada de acordo com o valor dos elementos  $c_1$ ,  $c_2$ ,  $c_3$  e  $c_4$ . Isto é possível porque a etapa de detecção utilizou **comparações temporais** de acordo com as definições apresentadas na subseção 2.4.2. Dessa forma, se um objeto móvel realiza um relato  $\rho$  da tarefa  $\varphi$  com duração maior do que o que foi planejado para a tarefa, então:

$$
\rho
$$
.*duration* >  $\varphi$ .*maxExpDuration*  $\Rightarrow$   $c_1 = false$ 

A Tabela 11 apresenta algumas classificações de inconsistências temporais e suas respectivas classificações temporais. As colunas  $c_1$ ,  $c_2$ ,  $c_3$  e  $c_4$  são marcadas com  $\checkmark$  se a respectiva condição temporal for satisfeita, caso contrário são marcadas com  $\chi$ . Se o valor não pode ser avaliado então será atribuído "-".

A classe T01 da Tabela 11 apresenta um caso de "N˜ao Inconsistência" onde o objeto móvel realizou um stop com duração entre a duração mínima e máxima planejado para a tarefa. Além disso, a duração relatada pelo objeto móvel também foi um valor entre a

| $c_{1}$ | $\boldsymbol{c_2}$ | $c_3$ | $c_4$ | Classe          |
|---------|--------------------|-------|-------|-----------------|
|         |                    |       |       | T <sub>01</sub> |
|         |                    |       | x     | T <sub>02</sub> |
|         |                    | х     |       | T03             |
|         | x                  |       |       | T05             |
|         | x                  |       | x     | T06             |
| х       |                    |       |       | T <sub>09</sub> |
|         | x                  |       |       | T18             |
|         |                    |       |       | T <sub>19</sub> |
|         |                    |       |       | T <sub>23</sub> |

Tabela  $11 -$  Algumas classes de inconsistências temporais

duração mínima e máxima planejada para a tarefa. A classe T23 ilustra a tarefa  $\varphi$ .*idTask* = 1 da Figura 12 uma vez que: não houve relato de execução da tarefa e o stop realizado tem duração maior do que a duração planejada. Por este motivo, supõe-se que seja uma tentativa frustrada de execução da tarefa. A classe T18 ilustra a tarefa  $\varphi$ .*idTask* = 2 da Figura 12, isto porque não houve nenhuma stop próximo e a duração relatada é inferior a duração planejada para a execução da tarefa. As demais classes de inconsistências tem explicações semelhantes e tentam auxiliar no entendimento do comportamento do objeto móvel.

# 5 IMPLEMENTAÇÃO E EXPERIMENTOS

Esta seção relata os experimentos realizados para validar o método proposto. Primeiramente, descreve a arquitetura do protótipo desenvolvido para executar o método proposto. Então relata e apresenta resultados de experimentos que aplicam o método proposto a dados reais de uma empresa de saneamento. Posteriormente, apresenta medidas de precisão e cobertura do método proposto.

### 5.1 ARQUITETURA DO SISTEMA

A Figura 15 apresenta uma visão geral da arquitetura de um protótipo que implementa o método proposto. As entradas do método são P, R e T (respectivamente um conjunto de tarefas planejadas, um conjunto de relatos de execução e um conjunto de trajetórias brutas). A primeira etapa realiza a carga dos dados no banco de dados PostgresSQL 9.1.4 (64-bit) com a extensão espacial PostGIS 2.0.3 r11132. A primeira etapa também obtém PoIs do espaço geográfico analisado e insere no banco de dados utilizando o Wikimapia. Porém, é possível utilizar outras fontes de dados (e.g., Foursquare, LinkedGeoData). Além disso, a etapa obtém as coordenadas geográficas de cada tarefa que não possui esta informação utilizando o Google Geocoding API. Caso a precisão da coordenada geográfica seja ruim<sup>1</sup> a tarefa planejada é descartada (e seu respectivo relato também, caso exista).

A segunda etapa gera o conjunto de *stops*  $T_s$ , utilizando uma adaptação do IB-SMoT. A terceira etapa remove os pontos dos stops gerados na etapa anterior para criar um conjunto de sub-trajetórias  $T'$ . A quarta etapa utiliza o algoritmo CB-SMoT (que compõe a ferramenta Weka-STPM (BOGORNY et al., 2011) disponível on-line<sup>2</sup>) para gerar  $T_s'$ . A quinta etapa detecta as inconsistências através de consultas SQL utilizando conexão JDBC. A sexta etapa classifica as inconsistências detectadas de acordo com as classes previamente apresentadas. Por fim, a sétima etapa associa os *stops* ociosos aos PoIs nas imediações de seus centróides.

O resultado do método é um conjunto de inconsistências detectadas e classificadas capaz de auxiliar na investigação de comportamentos

<sup>&</sup>lt;sup>1</sup>Precisão diferente de "street\_address", considerada como "endereço exato" pelo Google Geocoding

<sup>2</sup>http://lisa.inf.ufsc.br/wiki/index.php/Software/Weka

inadequados.

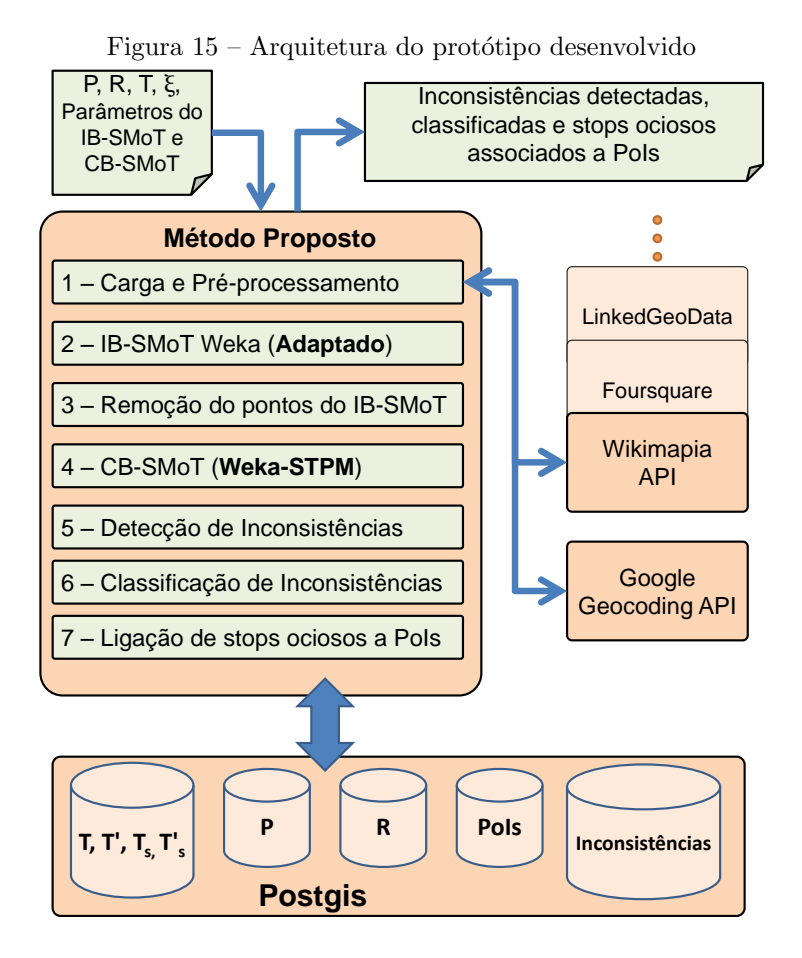

O OpenJUMP<sup>3</sup> , uma ferramenta que permite o uso de consultas espaciais, é utilizado apenas para visualização dos resultados em mapas digitais (e.g., distribuição de inconsistências, visualização de trajetórias). Isto permite uma melhor avaliação das inconsistências detectadas e classificadas pelo método proposto.

A infraestrutura apresentada na Figura 15 foi desenvolvida e executada em um servidor com processador Intel i7-2670QM 2.20GHz, 8GB RAM e 750GB de HD 7200RPM.

<sup>3</sup>http://www.openjump.org

### 5.2 EXPERIMENTO DE EXECUÇÃO

Esta seção tem como objetivo avaliar o método proposto a partir da distribuição das inconsistências. Para isso descreve um experimento realizado sobre dados reais e apresenta os resultados obtidos. As seções descrevem o experimento desde a natureza dos dados até os resultados obtidos.

### 5.2.1 Conjunto de dados

Os dados utilizados no experimentos foram providos por uma empresa de fornecimento de água. A empresa atende seus clientes realizando diversos serviços (e.g. conserto de problemas na rede tais como vazamentos, instalação de ligação de água, troca de hidrômetro) que devem ser realizados em uma determinada localização geográfica por uma de suas equipes de manutenção. Estes serviços são solicitados por seus clientes, sendo que cada serviço tem uma data de requisição e um deadline.

A empresa possui um sistema de gestão comercial e operacional que permite alocar a execução de cada serviço (tarefa) a uma de suas equipes de manutenção. Cada equipe carrega um dispositivo móvel (e.g., smartphone, tablet) com um aplicativo da pr´opria empresa. Este aplicativo permite que a equipe relate o início e fim da execução de cada tarefa realizada. Paralelamente, o aplicativo colhe sua própria posição geogr´afica a cada vinte segundos, como ilustra a Figura 16.

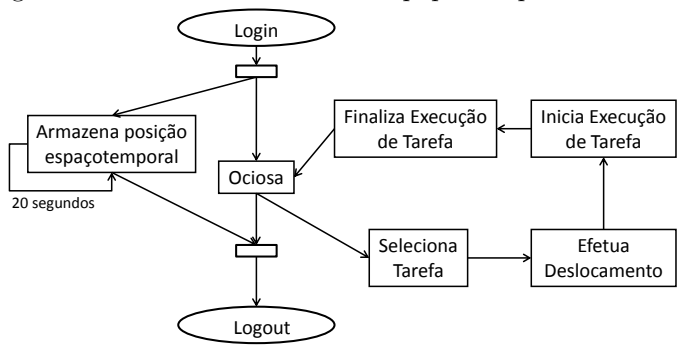

Figura  $16$  – Fluxo de trabalho da equipe no aplicativo móvel

A partir do momento em que a equipe faz login e até o logout,

o aplicativo colhe e armazena a posição da equipe a cada 20 segundo. A equipe utiliza o aplicativo para relatar seu progresso na rotina de trabalho: informando o momento que inicia um deslocamento, inicia ou termina a execução de um serviço. Ao informar o término de um serviço, o aplicativo armazena sua posição espaçotemporal que, supostamente, é do local de execução do serviço. O aplicativo armazena a cada vinte segundos (sujeito a limitações de hardware e disponibilidade de satélites) a posição espaço temporal e a respectiva precisão (em metros). Ao final de cada dia de trabalho estes dados são armazenados em um banco de dados relacional.

Os serviços realizados pela empresa estão vinculados a unidades consumidoras de seus clientes. Parte destas unidades consumidoras estão georeferenciadas, porém todas possuem cadastro de endereço completo (logradouro, número, bairro, etc) no sistema de gestão comercial da empresa, permitindo o Geoconding para determinar as coordenadas do local onde cada serviço deve ser executado.

Existe um pré conhecimento das ações que cada tipo de serviço solicitado exige. Desta forma, especialistas de domínio podem sugerir a duração mínima e máxima esperadas para a realização de cada serviço. A duração mínima de um tempo de serviço é de 1 minuto e a máxima de 3 horas.

Nos experimentos realizados, cada equipe de manutenção é considerada como um objeto móvel, cada serviço planejado é tratado como uma tarefa planejada e o relato de execução de um serviço enviado pela equipe atrav´es do dispositivo m´ovel ´e tratado como um relato de execução.

O conjunto de dados deste experimento conta com dados colhidos durante um mês (entre 20 de Junho de 2015 e 19 de Julho de 2015). Neste período foram coletados 351.971 Pontos espaçotemporais de 11 equipes de manutenção, que somam mais de 350 mil tuplas no banco de dados. A acurácia média dos pontos coletados é 9,87 metros, com valores variando de 3,9 a 16 metros.

Durante este período, 2.865 tarefas foram planejadas e 1.924 relatos de execução foram efetuados. Esta dissertação não expõe o nome da cidade, bairros, PoIs e demais itens para preservar a empresa de saneamento e seus funcionários.

O tempo total de processamento do conjunto de dados do estudo de caso relatado a seguir é de 2 horas e 30 minutos.

#### 5.2.2 Configuração do método

As tarefas planejadas foram extraídas do banco de dados da empresa, cada uma com o respectivo endereço do local e coordenada geográfica onde deve ser realizada. Foi necessário aplicar geocoding para a localização de 202 tarefas planejadas que não possuíam georeferenciamento. Ainda assim, restaram 45 tarefas planejadas cujas coordenadas fornecidas pelo Geocoding eram de baixa precis˜ao. Para estes casos, as coordenadas corretas foram obtidas por um funcionário da empresa.

Experimentos iniciais foram realizados com o objetivo de selecionar parâmetros do IB-SMoT e do CB-SMoT que apresentam stops relevantes. Os parâmetros foram selecionados a partir da observação dos resultados mediante a variação dos parâmetros.

O IB-SMoT adaptado foi executado com os seguintes parâmetros: Threshold Espacial = 50 metros e Threshold Temporal = 1 minuto  $\mu$  minuto é a menor duração esperada das tarefas planejadas). O resultado deste processo foi:

• 2.097 *stops* próximos ao local de tarefas planejadas, em 351.971 pontos espaço temporais de trajetórias e 2.865 tarefas planejadas.

O CB-SMoT foi executado com os seguintes parâmetros: Velocidade Média Máxima = 0, 3 m/s; Threshold Temporal = 600 segundos; Velocidade Máxima = 0, 9  $m/s$ . Este processo resultou:

 $\bullet$  1.435 *stops* em locais arbitrários, em 338.360 pontos que restaram da extração daqueles contidos em *stops* detectados pelo IB-SMoT.

Destes 1.435 *stops* em locais arbitrários, 477 foram realizados próximos ao escritório da empresa de saneamento (em um raio de até 50 metros de distância da mesma) e assim foram descartados. Para nosso experimento consideramos os 958 stops restantes.

Com isso, a etapa de detecção e classificação contou com: 2.865 tarefas planejadas; 1.924 relatos de execução; 2.097 stops gerados pelo IB-SMoT; e 958 stops gerados pelo CB-SMoT.

A ligação de *stops* ociosos a PoIs foi realizada somente quando a distância entre o centróide do *stop* ocioso e o PoI foi inferior ou igual a 20 metros, segundo o Wikimapia.

### 5.2.3 Resultados e Discussão

Esta seção reporta as inconsistências detectadas no experimento e alguns pontos considerados relevantes para a empresa de saneamento. Algumas destas inconsistências podem revelar comportamentos inadequados de acordo com as normas da empresa.

#### 5.2.3.1 Inconsistências Espaciais

O experimento obteve 4.165 inconsistências espaciais classificadas, com a distribuição entre as classes de inconsistência apresentadas na Tabela 12. A segunda coluna apresenta o número absoluto de inconsistências de cada classe que foram detectadas pelo método proposto. As duas últimas colunas apresentam a distribuição percentual sobre o total de tarefas planejadas e sobre o total de inconsistências detectadas, respectivamente.

| Classe de<br>Inconsistência<br>Espacial | Quanti-<br>dade | д.<br>Porcentagem<br>sobre as<br>tarefas<br>planejadas | Porcentagem<br>sobre as<br>inconsistências<br>espaciais<br>detectadas |
|-----------------------------------------|-----------------|--------------------------------------------------------|-----------------------------------------------------------------------|
| E01                                     | 1510            | 52,71                                                  |                                                                       |
| E06                                     | 114             | 3,98                                                   | 4,29                                                                  |
| E07                                     | 13              | 0,45                                                   | 0,49                                                                  |
| E08                                     | 287             | 10,02                                                  | 10,81                                                                 |
| E11                                     | 131             | 4,57                                                   | 4,93                                                                  |
| E15                                     | 810             | 28,27                                                  | 30,51                                                                 |
| E17                                     | 958             |                                                        | 36,08                                                                 |
| E18                                     | 342             |                                                        | 12,88                                                                 |

Tabela 12 – Inconsistências espaciais detectadas no experimento

Mais da metade das tarefas planejadas não apresentaram inconsistência espacial, pois foram classificadas conforme a classe E01, i.e., a respectiva tarefa foi relatada próximo ao local planejado e um stop foi realizado próximo ao local planejado. Tanto o relato, quanto o *stop* foram realizados pelo mesmo objeto móvel ao qual a execução da tarefa foi atribuída

Entre os valores apresentados pela Tabela 12 é possível destacar

|      |                                           | ᅩ              |                                    |
|------|-------------------------------------------|----------------|------------------------------------|
| idMO | Tipo de PoI                               | Quantidade     | Duração Média<br>do Stop (minutos) |
| 8    | Panificadora e<br>Confeitaria             | 1              | 23,65                              |
| 13   | Agropecuária                              | 5              | 17,70                              |
| 15   | Agência Bancária                          | $\overline{2}$ | 22,33                              |
|      | Correios                                  | 1              | 12,00                              |
|      | Posto de Gasolina                         | $\overline{1}$ | 13,00                              |
| 16   | Rodoviária                                | 1              | 10,00                              |
| 29   | Mercado Público                           | 1              | 11,67                              |
|      | Panificadora e<br>Confeitaria             | 3              | 20,56                              |
|      | Videolocadora                             | 8              | 36,53                              |
| 42   | Correios                                  | $\overline{2}$ | 12,24                              |
|      | Estação de Tratamento<br>de Água e Esgoto | $\overline{2}$ | 21,83                              |
|      | Fórum                                     | $\overline{1}$ | 10,33                              |
|      | Panificadora e<br>Confeitaria             | $\overline{4}$ | 17,00                              |
|      | Pizzaria                                  | $\overline{1}$ | 20,00                              |
|      | Posto de Gasolina                         | $\overline{2}$ | 20,83                              |
| 58   | Correios                                  | $\overline{2}$ | 66,33                              |
|      | Pousada                                   | $\mathbf{1}$   | 19,67                              |

Tabela 13 – Tipos de PoIs pr´oximos aos stops ociosos

a classe E15, que representa tarefas que n˜ao foram relatadas e seus locais de execução não foram sequer visitados, além disso a classe perfaz  $30.51\%$  das inconsistências detectadas.

As porcentagens das classes E17 e E18 sobre as tarefas planejadas n˜ao podem ser calculadas por n˜ao possu´ırem uma tarefa planejada como componente. A classe E17 representa stops ociosos (em locais arbitrários) enquanto a classe E18 representa *stops* classificados como retrabalho, i.e., o objeto móvel visitou o local planejado mais de uma vez.

A Tabela revela que a classe E17 (stops ociosos) corresponde ao maior percentual das inconsistências detectadas  $(36.08\%)$ . Para tentar compreender e contextualizar o grande número *stops* ociosos realizados pelas equipes, a Tabela 13 apresenta os tipos de PoIs próximos ao stops ociosos de cada equipe. A primeira coluna se refere ao identificador do objeto m´ovel, a segunda ao tipo de PoI. As ´ultimas colunas apresentam, respectivamente, o número de *stops* ociosos e a duração média dos *stops* ociosos realizados. Lembrando que foram considerados apenas PoIs com distância menor ou igual a 20 metros dos respectivos centróides de stops ociosos.

Dados como os apresentados na Tabela 13 são úteis para con-

textualizar e e auxiliar na investigação dos possíveis motivos dos stops ociosos. Tal informação pode ser determinante para uma tomada de decisão. Exemplo: um *stop* em um posto de gasolina pode não ter  $tanta$  relevância quanto um stop em um shopping.

Mesmo em apenas um mês, é possível identificar comportamentos de objetos móveis específicos. No período de tempo analisado, o objeto móvel de  $idMo = 13$ , por exemplo, visitou uma agropecuária pelo menos cinco vezes, gastando em m´edia 17 minutos. No mesmo período, outro objeto móvel ( $idMo = 29$ ) visitou uma videolocadora pelo menos 8 vezes.

Além disso, é possível perceber comportamentos comuns entre os objetos móveis: o tipo "Panificadora e Confeitaria" foi responsável por, pelo menos, 8 *stops* das equipes. Já os correios foram visitados pelo menos 5 vezes.

A Figura 17 apresenta rastros de um objeto móvel ( $idMo =$ 42) durante um dia de trabalho. Os quadrados pretos representam as coordenadas geográficas dos pontos de trajetórias coletadas, enquanto as estrelas azuis representam o local de execução das tarefas planejadas. Durante o deslocamento, o objeto móvel visita o local planejado, mas também realiza *stops* em locais arbitrários, representados por círculos vermelhos. Triângulos verdes representam PoIs próximos ao centróide dos stops ociosos.

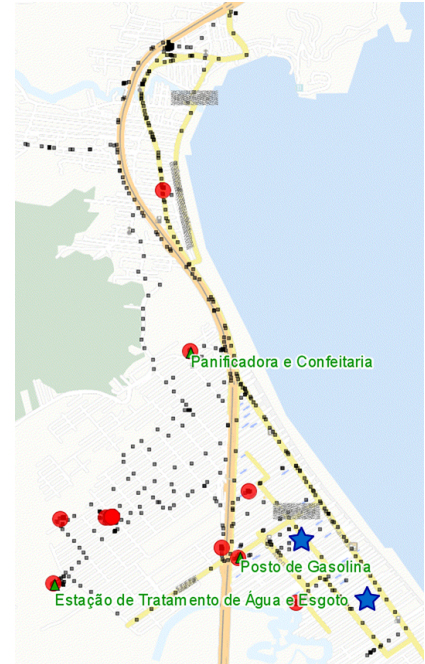

Figura 17 – Rastros de um objeto móvel em um dia de trabalho

Pontos de interesse próximos aos *stops* ociosos, como os da Figura 17, permitem distinguir stops relevantes de acordo com os tipos dos respectivos PoIs. No caso específico da empresa de saneamento, um stop em um posto de gasolina talvez não tenha tanta relevância quanto um *stop* em uma padaria. Desta forma, a contextualização destes *stops* ociosos é importante para a investigação de comportamentos inadequados.

A Figura 18 apresenta todos os stops ociosos detectadas pelo método, sendo representados por círculos em vermelho.

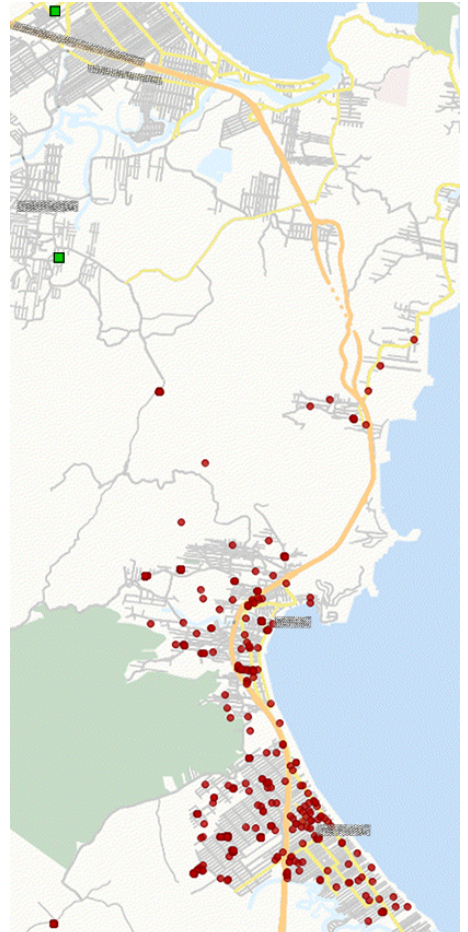

Figura  $18$  – Stops ociosos detectados pelo método proposto

A visualização dos *stops* ociosos revela que grande parte dos stops ociosos se encontram na área central da cidade, na parte inferior do mapa. Os dois quadrados em verde também são stops ociosos, porém foram destacados por serem realizados na cidade vizinha, alheia a cidade onde a empresa opera.

No experimento conduzido, grande parte dos stops ociosos n˜ao tiveram PoIs próximos, cerca de 96%. Este percentual está diretamente relacionado com a quantidade e qualidade dos PoIs.
#### 5.2.3.2 Inconsistências Temporais

O experimento resultou em 2.865 inconsistências temporais detectadas e classificadas, como mostrado na Tabela 14. A tabela apresenta o número de inconsistências e o percentual de inconsistências de cada classe.

| Classe           | Quantidade | Percentual sobre as |
|------------------|------------|---------------------|
| <b>Temporal</b>  |            | tarefas planejadas  |
| T01              | 509        | 17,77               |
| T02              | 34         | 1,19                |
| T03              | 175        | 6,11                |
| T05              | 340        | 11,87               |
| T <sub>06</sub>  | 350        | 12,22               |
| T <sub>0</sub> 7 | 144        | 5,03                |
| T09              | 11         | 0,38                |
| T10              | 12         | 0,42                |
| T11              | 49         | 1,71                |
| T <sub>17</sub>  | 10         | 0,35                |
| T <sub>18</sub>  | 289        | 10,09               |
| T <sub>19</sub>  | 1          | 0,03                |
| T21              | 34         | 1,19                |
| T22              | 75         | 2,62                |
| T <sub>23</sub>  | 22         | 0,77                |
| T25              | 810        | 28,27               |

Tabela 14 – Inconsistências temporais detectadas no experimento

Entre os valores expostos na Tabela 14, chama a atenção o baixo valor de consistência temporal (classe T01). Menos de 20% das tarefas planejadas tiveram *stops* e relatos com duração entre o mínimo e o m´aximo planejado para a tarefa.

A quantidade de inconsistências da classe T25 é idêntica ao que foi classificado na classe espacial E15, isto porque essas classes s˜ao equivalentes (tarefa não relatada e local da execução não visitado).

As classes T09 e T10, apesar de baixo percentual de ocorrência, podem representar um comportamento severamente inadequado. Ambas sugerem uma supervalorização do tempo, isto porque o objeto móvel relata uma duração maior do que o planejado para a execução da tarefa. Entretanto, o objeto móvel executa stops com duração coerente a duração planejada (T09) e inferior a duração mínima planejada

| <b>Classe</b> | Classe          | Possível                              |  |
|---------------|-----------------|---------------------------------------|--|
| Espacial      | <b>Temporal</b> | Explicação                            |  |
|               | T <sub>03</sub> | Ociosidade no local de execução       |  |
| E06           |                 | da tarefa e envio do relato posterior |  |
|               |                 | Stop com duração inferior a           |  |
| E06           | T10             | duração planejada e supervalorização  |  |
|               |                 | do tempo com envio do relato          |  |
|               |                 | de outro local                        |  |

Tabela 16 – Exemplo de combinações espacitomporais

 $(T10)$ .

### 5.2.3.3 Inconsistências Espaçotemporais

Ao final da execução dos experimentos, o método detectou apenas 502 tarefas que não apresentaram nenhuma inconsistência. A quantidade de inconsistências simples e composta (definidas na Seção 2.4), pode ser observada na Tabela 15.

| $1$ abeia $10 - Q$ uantique de inconsistencias detectadas |                |            |  |  |  |  |  |
|-----------------------------------------------------------|----------------|------------|--|--|--|--|--|
| Classificação                                             | Tipo           | Quantidade |  |  |  |  |  |
| Sem Inconsistência                                        |                | 502        |  |  |  |  |  |
| Simples                                                   | Espacial       | 1307       |  |  |  |  |  |
| <b>Simples</b>                                            | Temporal       | 1008       |  |  |  |  |  |
| Composta                                                  | espaçotemporal | 4213       |  |  |  |  |  |

Tabela 15 – Quantidade de inconsistˆencias detectadas

A classificação simples (somente espacial ou somente temporal) é capaz de auxiliar na identificação de comportamentos e problemas que podem ocorrer durante o deslocamento do objeto móvel. Entretanto, a classificação composta pode revelar ainda mais detalhes sobre o comportamento do objeto móvel. Isto ocorre pelas combinações possíveis entre uma classe espacial e uma temporal. A Tabela 16 apresenta possíveis explicações para duas combinações de inconsistências.

A combinação  $E06 + T03$ , apesar de ser uma inconsistência composta, pode não apresentar relevância. Tal cenário ocorre quando o objeto móvel permanece por um tempo além do planejado para a execução da tarefa e envia o relato, temporalmente consistente, de outro local.

A combinação  $E06 + T10$  ocorre quando o objeto móvel per-

manece no local planejado por menos tempo que a duração planejada. Além disso, o objeto móvel enviou o relato de execução em um outro local, com uma duração superior a duração planejada. De acordo com o domínio da aplicação, esta combinação é mais suspeita que a primeira, por detectar um trabalho prolongado.

A Figura 19 apresenta a distribuição geográfica de quatro classes durante o período analisado. Os quadrados em verde representam casos onde não houve inconsistência (classe E01 e T01).

Os triângulos em laranja representam casos onde só há inconsistência temporal da classe T02. Nesta classe, a duração relatada é coerente a duração mínima e máxima planejada. Entretanto a duração do *stop* é inferior a duração mínima planejada. Ou seja, o objeto móvel permaneceu por menos tempo do que o esperado para a realização da tarefa, entretanto relatou uma duração condizente com o esperado para a execução da tarefa.

Os círculos em azul representam ocorrências da classe T03, sem inconsistência espacial. Nesta classe, a duração relatada é coerente a duração mínima e máxima planejada. Entretanto a duração do stop é superior a duração máxima planejada. Ou seja, o objeto móvel permaneceu próximo ao local de execução da tarefa por mais tempo do que o esperado para a realização da tarefa, entretanto relatou uma duração condizente com o esperado para a execução da tarefa.

A estrela em preto representa casos onde houve uma inconsistência espacial da classe E11 e uma inconsistência temporal da classe E21. E primeira classe representa um cenário onde não houve relato de execução (nem próximo nem longe do local planejado), entretanto houve pelo menos um *stop*. A classe E21 representa um cenário onde a duração do *stop* é condizente com os tempo mínimo e máximo esperado. A duração do relato não pode ser avaliada porque o relato não foi realizado pelo objeto móvel.

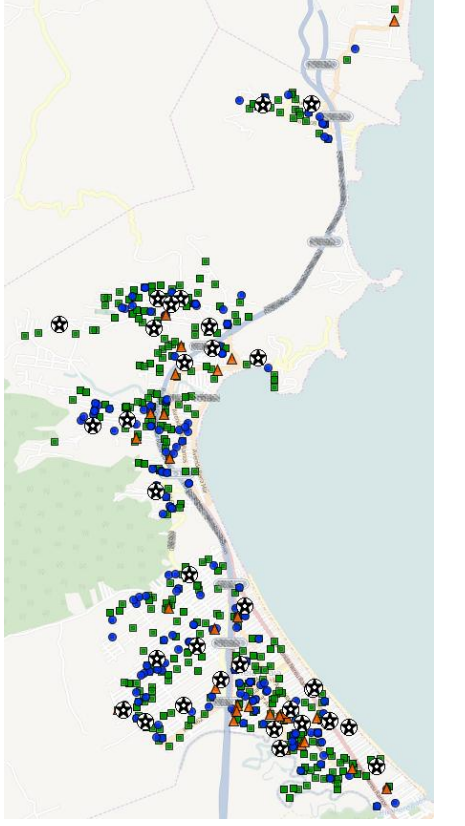

Figura 19 – Distribuição geográfica de algumas classes de inconsistência

- Classe E01/T01  $\mathcal{L}_{\mathcal{A}}$
- Classe E01/T02
- Classe E01/T03  $\bigcirc$
- $\circledR$  Classe F11/T21

# 5.3 VALIDAÇÃO COM USUÁRIOS

Esta seção tem como objetivo avaliar a precisão e a cobertura do m´etodo proposto. Para isso compara os resultados obtidos pelo m´etodo proposto utilizando um conjunto de dados de uma equipe de manutenção com um diário de viagem anotado pelo próprio autor desta dissertação. O diário de viagem foi obtido através do acompanhamento e observação de uma equipe de manutenção durante a execução das tarefas.

#### 5.3.1 Conjunto de dados

O conjunto de dados utilizado na validação é da mesma natureza do experimento anterior, relatado na Seção 5.2.1, porém foi colhido em outro período de tempo. O conjunto de dados aqui usado foi colhido nos dias 02 e 03 de Julho de 2015 de uma equipe de manutenção. O número de pontos espaçotemporais coletados é 2.575, com acurácia média de 8,46 metros, variando entre 4 e 16 metros.

Durante este período cinco tarefas foram planejadas (395043, 395013, 395031, 395185, 395088), com durações esperadas entre 20 e 240 minutos. Os locais de execução das tarefas planejadas já estavam georeferenciados no sistema da empresa e as durações previstas para as tarefas planejadas foram obtidas por especialistas de domínio. Apenas três tarefas foram relatadas pela equipe: 395043, 395013, 395031. A Tabela 17 elenca as inconsistências anotadas durante o acompanhamento da equipe.

| Tipo           | Inconsistência<br>Espacial                           | Inconsistência<br>Temporal                                            | Duração<br>(HH:MM) | Tarefa |
|----------------|------------------------------------------------------|-----------------------------------------------------------------------|--------------------|--------|
|                | E01) Sem<br>Inconsistência                           | $(T01)$ Sem<br>Inconsistência                                         | 02:46              | 395043 |
|                | $(E01)$ Sem<br>Inconsistência                        | $(T01)$ Sem<br>Inconsistência                                         | 01:36              | 395013 |
| Simples        | (E06) Esquecimento<br>de relato, relato<br>posterior | $(T01)$ Sem<br>Inconsistência                                         | 00:40              | 395031 |
| Composta       | (E11) Tarefa<br>sem relato                           | (T21) Duração<br>de stop conforme<br>planejado, porém<br>sem relato   | 01:10              | 395185 |
| Composta       | $(E11)$ Tarefa<br>sem relato                         | $(T21)$ Duração<br>de stop conforme<br>planejado, porém<br>sem relato | 01:38              | 395088 |
| Simples        | Stop ocioso<br>E17)                                  | $\overline{\phantom{0}}$                                              | 00:02              | ٠      |
| Simples        | E17<br>Stop ocioso                                   | ÷,                                                                    | 00:06              |        |
| Simples        | Stop ocioso<br>E17                                   | ÷,                                                                    | 00:06              |        |
| Simples        | E17<br>Stop ocioso                                   | $\overline{\phantom{0}}$                                              | 00:14              |        |
| <b>Simples</b> | E17)<br>Stop ocioso                                  | ÷,                                                                    | 00:03              |        |
| Simples        | E17) Stop ocioso                                     | ÷,                                                                    | 00:03              | ٠      |
| Simples        | E18) Retrabalho                                      | ÷,                                                                    | 02:47              | 395043 |
| <b>Simples</b> | E18) Retrabalho                                      | $\overline{\phantom{0}}$                                              | 00:39              | 395043 |
| Simples        | E18) Retrabalho                                      | $\overline{\phantom{0}}$                                              | 00:23              | 395043 |

Tabela 17 – Inconsistências observadas no diário de viagem

O diário de viagem colhido em campo, na íntegra, se encontra no Apêndice D.

#### 5.3.2 Configuração do método

Para a validação do método foram utilizados quatro grupos de parâmetros, mostrados na Tabela 18. A variação destes parâmetros foi realizada para verificar a precisão e cobertura do método com parâmetros rígidos e maleáveis. O método proposto foi executado para cada grupo de parâmetros utilizando o mesmo conjunto de dados.

| тареја то – Parametros do metodo |                                   |                                     |                                        |                              |                               |
|----------------------------------|-----------------------------------|-------------------------------------|----------------------------------------|------------------------------|-------------------------------|
|                                  | IB-SMoT Adaptado                  |                                     | $CB-SMoT$                              |                              |                               |
| Grupo                            | Threshold<br>Espacial<br>(metros) | Threshold<br>Temporal<br>(segundos) | Velocidade<br>Média<br>Máxima<br>(m/s) | Tempo<br>Mínimo<br>segundos) | Velocidade<br>Máxima<br>(m/s) |
| А                                | 80                                | 600                                 | 0.6                                    | 600                          | 1.8                           |
| В                                | 40                                | 300                                 | $_{0,3}$                               | 300                          | 0.9                           |
|                                  | 20                                | 150                                 | 0.15                                   | 120                          | 0.45                          |
|                                  | 30                                | 200                                 | 0.3                                    | 150                          | $_{0.9}$                      |

 $T_1$  18 – Par $\wedge$  1 – Par $\wedge$  1

Os *stops* gerados pelo nosso método com cada grupo de parâmetros estão quantificados na Tabela 19. stops ociosos próximos da empresa (em um raio de at´e 50 metros) foram descartados. Nenhum PoI foi encontrado próximo a um stop ocioso (em até  $20$  metros)

Tabela  $19$  – Stops gerados pelos grupos de parâmetros

| Grupo de<br>Parâmetros | Stops do<br><b>IB-SMoT</b><br>Adaptado | Stops do<br>$CB-SMoT$ |
|------------------------|----------------------------------------|-----------------------|
|                        |                                        |                       |
|                        |                                        |                       |
|                        | 17                                     |                       |
|                        |                                        |                       |

### 5.3.3 Resultados da Avaliação

A Tabela 20 sintetiza a comparação dos resultados do método, separados de acordo com os grupos de parâmetros apresentados na Tabela 18. Note que o grupo de parâmetros "D" se mostra mais adequado para o reconhecimento de inconsistências no conjunto de dados aplicado (equipe de manutenção de empresa de saneamento).

| Grupo | Número de<br>inconsistências<br>retornadas | Número de<br>inconsistências<br>corretas<br>retornadas | Cobertura<br>(%) | Precisão<br>$(\%)$ |
|-------|--------------------------------------------|--------------------------------------------------------|------------------|--------------------|
|       |                                            |                                                        | 64.28            |                    |
|       |                                            |                                                        | 78,57            | 100                |
|       | 26                                         |                                                        | 71.43            | 38,46              |
|       | $\overline{A}$                             |                                                        | 100              | 100                |

Tabela  $20 -$ Avaliação de Precisão e Cobertura

Os resultados de precisão e cobertura apresentados na Tabela 20 permitem afirmar que o método proposto é capaz de auxiliar na identificação precisa de inconsistências espaçotemporais entre suas trajetórias, planos e relatos da execução tarefas distribuídas no espaço geográfico. A classificação espacial e temporal, aliada com possíveis PoIs ajudam a investigar possíveis problemas e comportamentos inadequados que podem ocorrer durante o período analisado.

### 6 TRABALHOS RELACIONADOS

Todos os trabalhos relacionados nesta seção fazem uso da trajetória do objeto móvel, mas também aliam outros dados para poder compreender melhor o comportamento do objeto móvel. Geralmente, eles visam auxiliar na compreensão do comportamento do objeto móvel.

Uma forma de incrementar a análise de comportamento de objetos móveis é construir um diário de viagem. As propostas de Doherty e Papinski (2006) e Rindsfüser et al. (2003) se assemelham entre si pois constroem um diário de viagem a partir de um aplicativo móvel. Informações como tipo de atividade, número de participantes e instantes iniciais e finais são inseridos pelo usuário em dispositivos móveis e posteriormente processados. A intenção é adicionar semântica à trajetória do usuário e construir sua agenda.

Os trabalhos introduzidos por Chen et al. (2012) e Yuan et al.  $(2013)$  também se propõem a criar diários de viagem. Ambos utilizam as trajetórias do objeto móvel, além disso, o primeiro utiliza conexões de pontos de acesso Wi-Fi e sinais de telefones celulares para detectar sua localização. O segundo constrói um diário a partir do histórico de transações de um smart card.

Já o trabalho de Raj et al. (2008) mescla dados coletados de GPS e outros sensores para reconhecer atividades realizadas pelo objeto móvel. O trabalho se propõe a identificar a tarefa que o indivíduo executa. Entre os sensores utilizados estão acelerômetro, microfone (para gravar conversas e sons ambientes), foto-transistores (para medir as condições de luz), termômetros e barômetros. Logo, o uso de diversos sensores exige muita configuração e ajustes. Além disso, o processamento de dados multimodais pode ser bastante difícil e custoso.

Uma outra abordagem para análise do comportamento se baseia no local em que o objeto m´ovel permanece parado (HUANG; LI; YUE, 2010). Se ele permanece parado em um determinado lugar os autores classificam este local como um ponto de interesse. Dois importantes conceitos são utilizados nesta abordagem (e também pelo método proposto): stops e pontos de interesse (PoI).

A proposta de Huang, Li e Yue (2010) utiliza um conjunto de PoI's previamente cadastrados para detectar os locais onde os objetos móveis realizaram um *stop*. De acordo com o autor, uma tarefa é composta pelo local, instante de início, duração e objetivo. O objetivo é então extraído da categoria do respectivo PoI. Naturalmente, a quantidade e a qualidade do conjunto de PoI's utilizados é decisiva para o sucesso do método. Além disso, tal método não é capaz de detectar quando um mesmo PoI pode significar semânticas distintas (e.g., um restaurante pode ser o local de almoço de um objeto móvel e o local de trabalho de outro).

Os m´etodo apresentados em Lira et al. (2014b, 2014a) tem o objetivo de identificar grupos de indivíduos que são leais a determinados estabelecimentos. As propostas definem métricas espaciais e temporais para considerar um objeto m´ovel fiel a um determinado estabelecimento. Ambas propostas utilizam dados gerados por redes sociais e pontos de acesso.

Os m´etodos apresentados por Spinsanti, Celli e Renso (2010), Furletti et al. (2013), Kiefer e Stein (2008) e Xie Ke Deng (2009) são similares. Eles tentam determinar quais pontos de interesse o objeto móvel visitou. Para isto, tais métodos utilizam as trajetórias dos meios de transporte utilizados pelos indivíduos. Os dois primeiros métodos utilizam probabilidade para tentar inferir o local visitado e a suposta atividade. O terceiro aplica um processamento sobre as trajetórias para extrair características do movimento, como velocidade, ângulo, etc. Já o método de Xie Ke Deng (2009) introduz o conceito de influência para determinar o quanto um PoI influencia uma trajetória. Esta influência  $\acute{e}$  calculada com base no comportamento de outras trajetórias em uma determinada janela espaçotemporal.

Tarefas planejadas foram utilizadas em Clark e Doherty (2008) por meio de um cronograma rígido (determinando instante inicial e final de execução de cada tarefa). A execução da tarefa é relatada pela ferramenta criada por Doherty e Papinski (2006). O intuito do trabalho é detectar antecipações e postergações de tarefa. Tais informações são confirmadas em entrevistas com os executores das tarefas após processamento do método.

A abordagem de Torres (2009) propõe a comparação da trajetória com as tarefas planejadas para o objeto móvel executar. A ideia também utiliza os algoritmos IB-SMoT e CB-SMoT para a detecção das paradas. No entanto, o foco de tal trabalho é a criação de uma ferramenta para rastreamento de objetos móveis para fins comerciais. Nenhum relato de execução ou diário de viagem é levado em consideração.

O método proposto nesta dissertação propõe aliar diferentes fontes de dados para analisar o comportamento do objeto móvel. Ele confronta as trajetórias dos objetos móveis, tarefas planejadas (sem utilizar cronograma rígido) e relatos de execução de tarefas. Além disso, o método propõe a utilização de coleções de dados ligados para determinar locais relevantes nas imediações de *stops* ociosos e assim auxilar na análise de comportamento.

A versão inicial do método proposto em Silva e Fileto (2014) não utiliza o IB-SMoT, apenas o CB-SMoT. Entretanto, a proposta precisou ser melhor elaborada pelo fato de que o CB-SMoT pode gerar episódios stops alongados (e.g., congestionamentos), o que causava detecção de inconsistências equivocadas. A adição de uma adaptação do IB-SMoT no método elimina a ocorrência destes *stops*, pois detecta *stops* a partir de intersecção espaço temporal entre um segmento de trajetória de um objeto móvel com o local de execução de uma tarefa planejada para tal objeto móvel. Tal manobra permitiu a detecção de outro tipo de inconsistência: retrabalho. Outras vantagens do método proposto é uma classificação hierárquica para as inconsistências detectadas e o vínculo de *stops* ociosos com PoIs próximos obtidos de bancos de dados geográficos ou dados ligados.

A Tabela 21 sumariza a comparação do nosso método com alguns dos trabalhos anteriormente citados. As colunas "Trajetórias", "Tarefas", "Relatos de Execução" indicam se o método utiliza a respectiva fonte de dados. A coluna mais a direita evidencia que nenhum outro método classifica inconsistências de trajetórias com tarefas planejadas ou relatadas. O método proposto desenvolvido nesta dissertação e descrito em Silva e Fileto  $(2014)$  é o primeiro a considerar as três fontes de dados, de acordo com nosso conhecimento.

A evolução de tal método aqui descrita se distingue dos outros m´etodos relacionados por ser capaz de detectar uma variedade ampla de inconsistências espaçotemporais, além de auxiliar na investigação das razões de cada inconsistência detectada. Para melhor flexibilidade, o m´etodo n˜ao imp˜oe um cronograma r´ıgido (com instante inicial e final pr´e estabelecido). Ele se baseia no conjunto de tarefas que devem ser executadas, bem como o local e duração planejados para executar cada tarefa, permitindo que cada objeto móvel decida quando realiza cada tarefa.

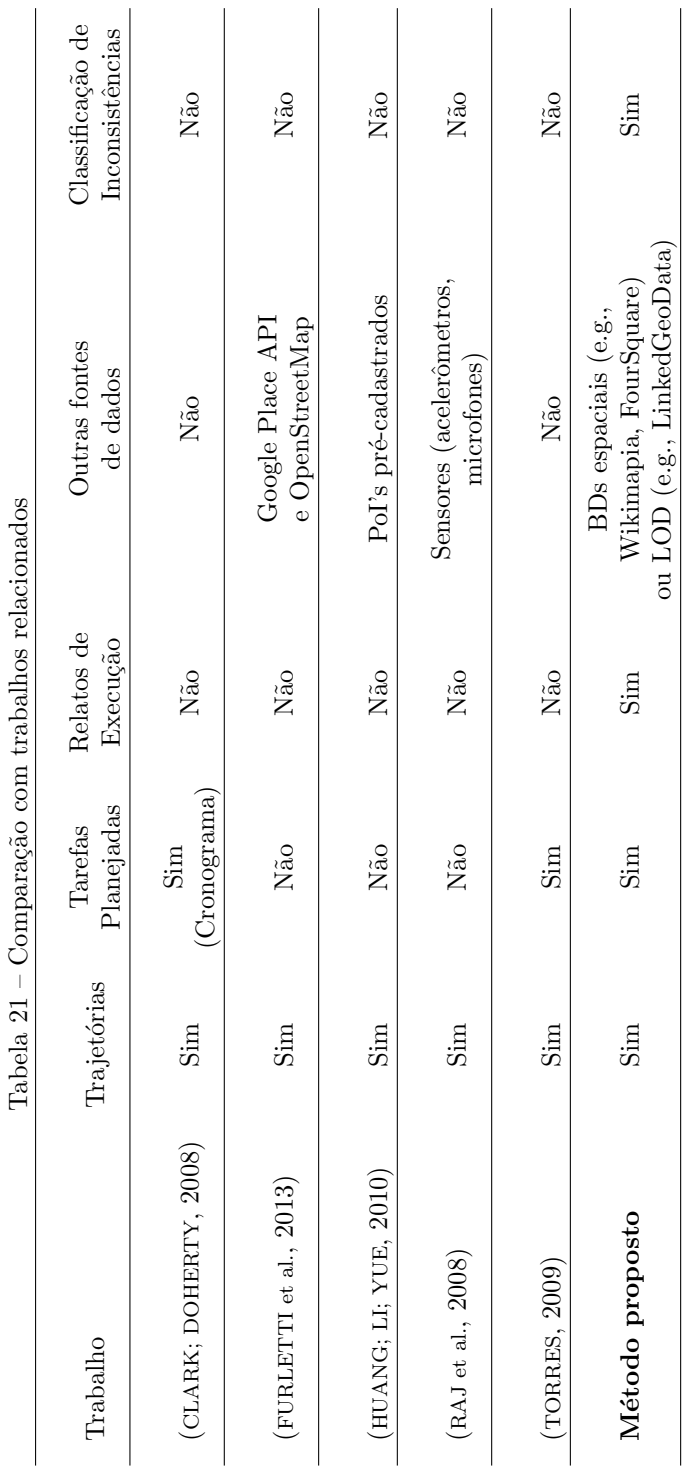

82

# **7 CONCLUSÃO E TRABALHOS FUTUROS**

Esta dissertação apresenta um método computacional para detectar e classificar inconsistências espacotemporais entre trajetórias, tarefas planejadas e relatos de execução. De acordo com nossa pesquisa bibliográfica, este é o primeiro método da literatura a considerar todas estas fontes de dados e a classificar as inconsistências de acordo com discrepâncias cadastrais, espaciais e temporais. Suas principais contribuições são: (i) formalização dos conceitos de tarefa planejada, relato de tarefa e conjuntos de stops usados como entrada do método; (ii) concepção, implementação e testes de tarefas de pré-processamento para suprir necessidades detectadas em testes de vers˜oes preliminares do método proposto; (iii) descrição do método proposto para detecção de inconsistências por meio de um workflow e detalhamento das suas tarefas chave; (iv) definição de combinações de critérios para classificação de inconsistências; (v) implementação de um protótipo do método proposto e testes com dados reais; e (vi) definição, implementação e testes de pós-processamento que liga stops ociosos a PoIs nas suas imediações visando auxiliar nas análises das possíveis razões dessas paradas.

As principais vantagens que o método proposto oferece em relação aos trabalhos relacionados incluem:

- 1. Uso de três fontes de dados (trajetórias, tarefas planejadas e relatos de execução de tarefa);
- 2. Capacidade de detecção de vários tipos de inconsistências em comparação com os métodos do estado-da-arte;
- 3. Flexibilidade para entrada de dados, sem utilizar um cronograma rígido (com instantes específicos para início e término da tarefa);
- 4. Uso de parâmetros espaço temporais para se adaptar a diferentes conjuntos de dados;
- 5. Classificação hierárquica das inconsistências detectadas; e
- 6. Contextualização de *stops* ociosos com PoIs em suas imediações.

As inconsistências detectadas e classificas retornadas pelo método proposto ajudam a investigar problemas e possíveis comportamentos inadequados (e.g, stops ociosos, fraudes, retrabalho). Isto foi verificado nos experimentos apresentados e validado através de medidas de precis˜ao e cobertura.

As possibilidades de aplicação da detecção e classificação de inconsistências chama a atenção de diversos domínios de aplicação, mas, principalmente, gerenciamento de recursos (e.g., equipes, pessoas). Isto porque o m´etodo pode alimentar diretamente indicadores de produtividade e rendimento (e.g., equipes, pessoas). Mas é possível vislumbrar a aplicação do método em domínios como planejamento urbano, comércio e turismo nos quais pode-se fazer uso de dados gerados a partir de rastros de redes sociais: tweets, posts, check-ins georeferenciados; agendas p´ublicas (e.g., Google Agenda); e eventos em redes sociais.

O desenvolvimento da proposta rendeu artigo com resultados experimentais publicado como *full paper* no Simpósio Brasileiro de Geoinformática (GeoInfo): Silva e Fileto (2014). Uma versão melhorada foi submetida, a convite, como um dos melhores artigos daquela edição do Geoinfo, ao Journal of Information and Data Management (JIDM) Silva e Fileto (2015).

Como horizontes para a continuidade do projeto, destacam-se:

- Avaliar o desempenho do método com outros conjuntos de dados em diferentes domínios de aplicação;
- Desenvolvimento de métodos para ajustar automaticamente parâmetros do método proposto de modo a retornar dados mais valiosos para conjuntos de dados distintos;
- Explorar anotações de trajetórias para obter informações adicionais para explicações de comportamento (e.g., lugares e eventos visitados, ações, intenções); e
- Analisar desvios de rotas através de Routing Services durante o deslocamento entre as tarefas planejadas;

# REFERENCIAS ˆ

ALVARES, L. O. et al. A Model for Enriching Trajectories with Semantic Geographical Information. In: Proceedings of the ACM International Symposium on Advances in Geographic Information Systems. Seattle, USA: ACM, 2007. p. 22:1–22:8. ISBN 978-1-59593-914-2.

BOGORNY, V. et al. Weka-STPM: a Software architecture and prototype for semantic trajectory data mining. Transactions in GIS, v. 15, n. 2, p. 227–248, 2011.

BOGORNY, V. et al. CONSTAnT - A Conceptual Data Model for Semantic Trajectories of Moving Objects. Transaction in GIS, v. 18, p. 66–68, 2014.

CHEN, Z. et al. InferLoc: Calibration free based location inference for temporal and spatial fine-granularity magnitude. In: Proceedings of International Conference on Computational Science and Engineering. Paphos, Cyprus: IEEE, 2012. p. 453–460.

CLARK, A. F.; DOHERTY, S. T. Use of GPS to Automatically Track Activity Rescheduling Decisions. International Conference on Survey Methods in Transport, Annecy, France, p. 25–31, 2008.

DOHERTY, S. T.; PAPINSKI, D. An internet-based prompted recall diary with automated gps activity-trip detection: System design. In: Annual Meeting of the Transportation Research Board. Washington, D.C.: [s.n.], 2006. p. 22–26.

FILETO, R. et al. Baquara: A holistic ontological framework for movement analysis with linked data. In: Entity Relationship Conference - ER 2013. Hong Kong: Springer Berlin Heidelberg, 2013, (Lecture Notes in Computer Science, v. 8217). p. 342–355.

FILETO, R. et al. A semantic model for movement data warehouses. In: Proceedings of the 17th International Workshop on Data Warehousing and OLAP. New York, NY, USA: ACM, 2014. (DOLAP '14), p. 47–56. ISBN 978-1-4503-0999-8. Disponível em: <http://doi.acm.org/10.1145/2666158.2666180>.

FURLETTI, B. et al. Inferring Human Activities from GPS Tracks. In: Proceedings of the ACM SIGKDD International Workshop on Urban Computing. Chicago, USA: [s.n.], 2013. p. 5.

HUANG, L.; LI, Q.; YUE, Y. Activity Identification from GPS Trajectories Using Spatial Temporal POIs' Attractiveness. In: Proceedings of the ACM SIGSPATIAL Workshop on Location Based Social Networks. San Jose, USA: ACM, 2010. p. 27–30. ISBN 978-1-4503-0434-4. Disponível em: <http://doi.acm.org/10.1145/1867699.1867704>.

KIEFER, P.; STEIN, K. A framework for mobile intention recognition in spatially structured environments. In: 2nd Workshop on Behavior Monitoring and Interpretation (BMI08), 31st German Conference on Artificial Intelligence (KI-2008). [S.l.]: CEUR Vol-396, 2008. p. 28–41. ISSN 1613-0073.

LIRA, V. M. de et al. Investigating semantic regularity of human mobility lifestyle. In: Proceedings of the 18th International Database Engineering e Applications Symposium. New York, NY, USA: ACM, 2014. (IDEAS '14), p. 314–317. ISBN 978-1-4503-2627-8. Disponível em: <http://doi.acm.org/10.1145/2628194.2628226>.

LIRA, V. M. de et al. MAPMOLTY: A web tool for discovering place loyalty based on mobile crowdsource data. In: Web Engineering, 14th International Conference, ICWE 2014, Toulouse, France, July 1-4, 2014. Proceedings. [S.l.: s.n.], 2014. p. 528–531.

MOUNTAIN, D.; RAPER, J. Modelling Human Spatio-temporal Behaviour: a challenge for location based services. In: Proceedings of the International Conference on GeoComputation. Brisbane, Australia: University of Queensland, 2001. p. 24–26.

PALMA, A. T. et al. A Clustering-based Approach for Discovering Interesting Places in Trajectories. In: Proceedings of ACM Symposium on Applied Computing. New York, USA: ACM, 2008. (SAC '08), p. 863–868. ISBN 978-1-59593-753-7. Disponível em: <http://doi.acm.org/10.1145/1363686.1363886>.

PARENT, C. et al. Semantic Trajectories Modeling and Analysis. ACM Comput. Surv., ACM, New York, USA, v. 45, n. 4, p.  $42:1-42:32$ , aug  $2013$ . ISSN 0360-0300. Disponível em:  $\langle \text{http://doi.acm.org/10.1145/2501654.2501656}\rangle.$ 

PELEKIS, N.; THEODORIDIS, Y. Mobility Data Management and Exploration. New York, USA: Springer Publishing Company, Incorporated, 2014. ISBN 1493903918, 9781493903917.

RAJ, A. et al. Rao-Blackwellized Particle Filters for Recognizing Activities and Spatial Context from Wearable Sensors. In: KHATIB, O.; KUMAR, V.; RUS, D. (Ed.). Experimental Robotics. [S.l.]: Springer Berlin Heidelberg, 2008, (Springer Tracts in Advanced Robotics, v. 39). p. 211–221. ISBN 978-3-540-77456-3.

RINDSFüSER, G. et al. Tracing the planning and execution of activities and their attributes: design and application of a hand-held scheduling process survey. In: Proceedings of the 10th International Conference on Travel Behaviour Research. Lucerne, Switzerland: [s.n.], 2003.

SILVA, F. P. da; FILETO, R. Analysis of spatiotemporal inconsistencies of trajectories with planned and reported tasks. In: XV Brazilian Symposium on Geoinformatics, Campos do Jordão, São Paulo, Brazil, November 30 - December 3, 2014. [S.l.: s.n.], 2014. p. 1–12.

SILVA, F. P. da; FILETO, R. A method to detect and classify inconsistencies of moving objects stops with requested and reported tasks. In: Journal of Information and Data Management. [S.l.: s.n.], 2015. To appear.

SPACCAPIETRA, S. et al. A Conceptual View on Trajectories. Data and Knowledge Engineering, Elsevier Science Publishers B. V., Amsterdam, Netherlands, v. 65, n. 1, p. 126–146, 2008. ISSN  $0169-023X$ . Disponível em:  $\langle \text{http://dx.doi.org/10.1016/i.datak.2007.10.008>}.$ 

SPINSANTI, L.; CELLI, F.; RENSO, C. Where you stop is who you are: understanding people's activities by places visited. In: BMI Workshop on Behaviour Monitoring and Interpretation. [S.l.]: CEUR, 2010. v. 678, p. 38–52.

TORRES, G. M. Trabalho de Conclusão de Curso. Análise comportamental de objetos móveis baseada em dados de trajetorias. Porto Alegre: Universidade Federal do Rio Grande do Sul, 2009. 56 p.

WAGNER, R. et al. Mob-warehouse: A semantic approach for mobility analysis with a trajectory data ware- house. In: SecoGIS 2013 - International Workshop on Semantic Aspects of GIS, Joint to ER conference 2013. Hong Kong: [s.n.], 2013.

WOLF, J.; DR, D.; GUENSLER, R. Using gps data loggers to replace travel diaries in the collection of travel data. In: Dissertation, Georgia Institute of Technology, School of Civil and Environmental Engineering. [S.l.: s.n.], 2000. p. 58–65.

XIE KE DENG, X. Z. K. From trajectories to activities: A spatio-temporal join approach. In: Proceedings of the 2009 International Workshop on Location Based Social Networks. New York, NY, USA: ACM, 2009. (LBSN '09), p. 25–32. ISBN 978-1-60558-860-5. Disponível em: <http://doi.acm.org/10.1145/1629890.1629897>.

YAN, Z. et al. Semantic Trajectories: Mobility data computation and annotation. ACM Transactions on Intelligent Systems and Technology, ACM, New York, USA, v. 4, n. 3, p. 49:1–49:38, 2013.

YUAN, N. J. et al. Reconstructing Individual Mobility from Smart Card Transactions: A space alignment approach. In: Proceedings of International Conference on Data Mining. Dallas, USA: IEEE, 2013. p. 877–886.

APÊNDICE A - Adaptação do algoritmo IB-SMoT

```
input : Traj = \{τ_0, ..., τ_k\} // Conjunto de trajetórias de objetos móveis P = \{φ_0, ..., φ_l\} // Conjunto de tarefas planejadas
           \Delta t // Threshold Temporal
   output: T_s = \{E_0, ..., E_y\} // Conjunto de stops
1 begin
T_s \leftarrow [];foreach \tau \in T do
4 \vert \quad \vert \quad i \leftarrow 0;5 List P = getTargetRange(π);
6 while i < \tau.size do
 7 | foreach \varphi \in P do
\begin{array}{c|c|c|c|c} \hline \end{array} a is left line List points = [];
9 if intersects(\varphi\cdot region, \tau.getPoint(i)) then
10 enterTime = \tau.getPoint(i).instant;11 points.add(\tau.getPoint(i));<br>12 i + +;
                       i + +;
13 | | | | while intersects(\varphi.\mathit{region}, \tau.\mathit{getPoint}(i)) do
14 | | | | points.add(\tau.getPoint(i));15 | | | | | i + +;
16 | | | | points.remove(\tau.getPoint(i));17 | | | | i − −;
18 duration =
                       τ.getPoint(i).instant - enter Time;19 | | | if duration \geq \Delta t then
20 \vert \vert \vert \vert \vert \vert \vert stop = (\overline{T}.getId, points, enterTime,21 \vert \vert \vert \vert \vert \tau.getPoint(i).instant);22 Ts.add(stop);
23 | | | | | P.remove(\varphi);24 return T_s;
```
 $\operatorname{AP\hat{E}NDICE}$ B – Consulta para detecção de inconsistências espaciais

Listing  $B.1 -$  Detectando inconsistências espaciais a partir das tarefas planejadas

```
SELECT p.idTask, ST_MAKEPOINT(p.x, p.y) as plannedLocation,
          r.idTask, r'.idTask, ts.idEFROM planned_tasks p
LEFT JOIN reports r ON (p.id Task = r.idTaskAND p.idMO = r.idMOLEFT JOIN \emph{reports}\; r' on (\emph{p.idTask}\; =\; r'.idTaskAND p.idMO = r'.idMOAND ST_CONTAINS(\boldsymbol{p}.\boldsymbol{region}, ST_MAKEPOINT(\boldsymbol{r}^\prime.\boldsymbol{x}, \boldsymbol{r}^\prime.\boldsymbol{y})))LEFT JOIN stop episodes ibsmot ts ON (ts.idMO = p.idMOAND ts.startTime \geq p.requestDateAND ts.end Time \leq p.compileationDateAND ST_CONTAINS(p, region, t s. centroid)
```
Listing B.2 – Detectando inconsistências espaciais a partir dos stops do CB-SMoT

```
SELECT ts'.idE, ts'.centroid, r.idTask, p.idTaskFROM stop episodes cbsmot ts'
LEFT JOIN \emph{reports r} on (ts'.idMO~=~ridMOAND ST_CONTAINS(ts'.region, ST_MAKEPOINT(r'.x, r'.y)))LEFT JOIN planned\_tasks p ON (ts'.idMO = p.idMO\texttt{AND }ts'.startTime \geq= \textit{p.requestDate}AND ts'.endTime \leq p.compileAND ST_CONTAINS(ts'.region, ST_MAKEPOINT(p.x, p.y)))
```
 $\operatorname{AP\hat{E}NDICE}$ C - Consulta para detecção de inconsistências temporais

Listing  $C.1$  – Detectando inconsistências temporais a partir das tarefas planejadas

SELECT  $p.idTask, r.idTask, ts.idE$ ,  $(r.duracao \leq p.maxExpDuration)$  as  $c_1$ ,  $(r.duracao > p.minExpDuration)$  as  $c_2$ ,  $(ts.duracao < p.maxExpDuration)$  as  $c_3$ ,  $(ts.duracao > p.minExpDuration)$  as  $c_4$ FROM planned\_tasks p LEFT JOIN reports r ON  $(p.idTask = r.idTask$ AND  $p.idMO = r.idMO$ LEFT JOIN stop episodes ibsmotts ON  $(ts.idMO = p.idMO$ AND  $ts.startTime \geq= p.requestDate$ AND ts.endTime  $\leq$  p.completionDate AND ST\_CONTAINS $(p, region, t s. centroid)$ 

Listing  $C.2$  – Detecção de inconsistências temporais a partir dos stops do CB-SMoT

SELECT  $p.idTask, r.idTask, ts'.idE,$  $(r.duracao \leq p.maxExpDuration)$  as  $c_1$ ,  $(r.duracao \geq p.minExpDuration)$  as  $c_2$ ,  $(ts'.duracao \leq p.maxExpDuration)$  as  $c_3$ ,  $(ts'.duracao \geq p.minExpDuration)$  as  $c_4$ FROM stop episodes cbsmot ts' LEFT JOIN  $\textit{reports}\;\,r$  on  $(ts'.idMO=r.idMO)$ AND ST\_CONTAINS $(ts'.region, \; \text{POINT}(r'.x, r'.y)))$ LEFT JOIN  $planned\_tasks$   $p$  ON  $(ts'.idMO = p.idMO$  $\texttt{AND }ts'.startTime \geq= \textit{p.requestDate}$ AND  $ts'.endTime \leq p.compile$ AND ST\_CONTAINS $(ts'.region,$  ST\_MAKEPOINT $(p.x, p.y))$ )  $\operatorname{APÊNDICE}$ D - Dados coletados para validação do método

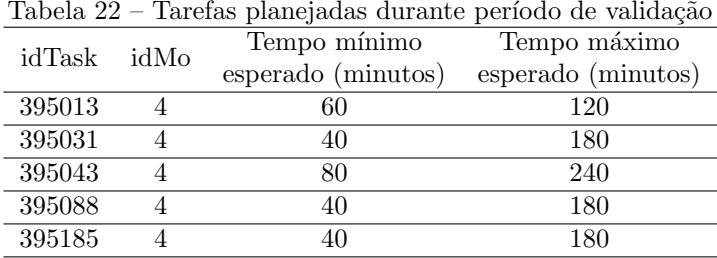

A Tabela 22 apresenta as durações mínimas e máximas de cada tarefa planejada.

A Figura 20 apresenta o deslocamento da equipe para a execução das tarefas planejadas. As bandeiras estão posicionadas sobre o local de execução das tarefas planejadas e estão rotuladas com o seu respectivo identificador. Somente as tarefas 395043, 395013 e 395031 foram relatadas.

Figura 20 – Trajetórias e tarefas da validação do método

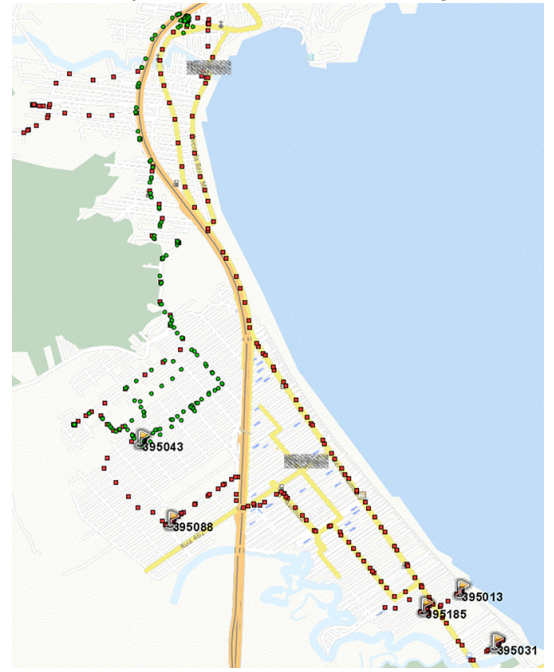

As Tabelas 23, 24, 25 e 26 relata os acontecimentos observados pelo autor da dissertação enquanto acompanhava a equipe de manutenção.

| Início  | 07:50                                                                                                    | Final                       | 12:07                        |
|---------|----------------------------------------------------------------------------------------------------|-----------------------------|------------------------------|
| Horário | Descrição                                                                                                    | Informação<br>adicional     | Local                        |
| 08:40   | Saída da empresa                                                                                                    |                             |                              |
| 08:54   | Fomos abordados<br>por populares                                                                                           | Stop de<br>2 minutos        | Arbitrário                   |
| 09:00   | Chegada ao local<br>da tarefa planejada                                                                                    |                             |                              |
| 11:46   | A tarefa se apresentou<br>mais difícil do que o<br>esperado. Continuaremos<br>depois do almoco.<br>Voltaremos para empresa | Stop de 02h<br>e 46 minutos | Próximo a<br>$tarefa$ 395043 |
| 12:02   | Chegada na empresa.                                                                                                    | Almoco                      |                              |

Tabela 23 – Di´ario de viagem: Manh˜a do primeiro dia  $\frac{02}{07/2015}$ 

Tabela 24 – Diário de viagem: Tarde do primeiro dia

| Equipe  | 4                                       |                                                                                       | Dia                         | 02/07/2015                   |
|---------|-----------------------------------------|---------------------------------------------------------------------------------------|-----------------------------|------------------------------|
| Início  | 13:09                                   |                                                                                       | Final                       | 17:54                        |
| Horário | Descrição                               |                                                                                       | Informação<br>adicional     | Local                        |
| 13:13   |                                         | Saída da empresa                                                                      |                             |                              |
| 13:25   |                                         | Chegada ao local<br>da tarefa planejada                                               |                             |                              |
| 16:12   |                                         | A equipe saiu do<br>local planejado para<br>buscar uma ferramenta<br>com outra equipe | Stop de 02h<br>e 47 minutos | Próximo a<br>$tarefa$ 395043 |
| 16:19   | Chegada ao local da<br>tarefa planejada |                                                                                       |                             |                              |
| 16:54   |                                         | Um membro da equipe<br>foi até a sua casa para<br>trocar de roupa                     | Stop de<br>39 minutos       | Próximo a<br>$tarefa$ 395043 |
| 16:59   |                                         | Chegamos a casa do<br>membro da equipe                                                |                             |                              |
| 17:05   |                                         | Saída da casa do<br>membro da equipe                                                  | Stop de<br>6 minutos        | Arbitrário                   |
| 17:09   | Chegada ao local da<br>tarefa planejada |                                                                                       |                             |                              |
| 17:32   | empresa                                 | Final de execução da<br>tarefa. Volta para                                            | Stop de<br>23 minutos       | Próximo a<br>$tarefa$ 395043 |
| 17:49   |                                         | Chegada na empresa.<br>Final de expediente                                            |                             |                              |

| Equipe  | 4                                                            |                                                                                                    | Dia                      | 03/07/2015                   |
|---------|--------------------------------------------------------------|----------------------------------------------------------------------------------------------------|--------------------------|------------------------------|
| Início  | 08:00                                                        |                                                                                                    | Final                    | 12:10                        |
| Horário |                                                              | Descrição                                                                                                    | Informação<br>adicional  | Local                        |
| 08:31   |                                                              | Saída da empresa                                                                                              |                          |                              |
| 08:45   |                                                              | Chegada ao local<br>da tarefa planejada                                                                       |                          |                              |
| 10:20   | Final de execução<br>da tarefa. Saída para<br>próxima tarefa |                                                                                                    | Stop de 1h<br>36 minutos | Próximo a<br>$tarefa$ 395013 |
| 10:25   |                                                              | Chegada ao local<br>da tarefa planejada                                                                       |                          |                              |
| 11:05   |                                                              | Final de execução<br>da tarefa. Saída para<br>próxima tarefa                                                  | Stop de<br>40 minutos    | Próximo a<br>$tarefa$ 395031 |
| 11:25   |                                                              | Chegamos a casa do<br>membro da equipe,<br>por motivos alheios                                                |                          |                              |
| 11:31   |                                                              | Saída da casa do<br>membro da equipe.<br>Equipe foi chamada<br>para auxiliar outra,<br>iniciando deslocamento | Stop de<br>6 minutos     | Arbitrário                   |
| 11:45   | outra equipe                                                 | Chegada ao local<br>para auxílio de                                                                           |                          |                              |
| 11:59   |                                                              | Final do auxílio.<br>Retorno para empresa.                                                                    | Stop de<br>14 minutos    | Arbitrário                   |
| 12:06   |                                                              | Chegada na empresa.                                                                                           | Almoço                   |                              |

Tabela 25 – Diário de viagem: Manhã do segundo dia

| Equipe        | 4                                                                                | Dia                         | 03/07/2015                 |
|---------------|----------------------------------------------------------------------------------|-----------------------------|----------------------------|
| <b>Início</b> | 13:22                                                                            | Final                       | 17:30                      |
| Horário       | Descrição                                                                        | Informação<br>adicional     | Local                      |
| 13:27         | Saída da empresa                                                                 |                             |                            |
| 13:29         | Parada em comércio<br>por motivos particulares<br>de um dos membros<br>da equipe |                             |                            |
| 13:32         | Retomada do<br>deslocamento                                                      | Stop de<br>3 minutos        | Arbitrário                 |
| 13:34         | Parada em uma obra<br>que está sendo realizada<br>por outra equipe               |                             |                            |
| 13:37         | Retomada do<br>deslocamento                                                      | Stop de<br>3 minutos        | Arbitrário                 |
| 13:50         | Chegada ao local<br>da tarefa planejada                                          |                             |                            |
| 15:00         | Final de execução<br>da tarefa. Saída para<br>próxima tarefa                     | Stop de 01h<br>e 10 minutos | Próximo a<br>tarefa 395185 |
| 15:10         | Chegada ao local<br>da tarefa planejada                                          |                             |                            |
| 16:48         | Final de execução<br>da tarefa. Volta<br>para empresa.                           | Stop de 01h<br>e 38 minutos | Próximo a<br>tarefa 395088 |
| 17:22         | Chegada na empresa.<br>Final de expediente                                       |                             |                            |

Tabela  $26$  – Diário de viagem: Tarde do segundo dia